**RTBHOUSE** 

**08.04.2024**

### Stream processing part III (real-time data architecture)

**RTB HOUSE** Bartosz Łoś

### What will this lecture be about?

Goal

- show an example of real-time data architecture at RTB House (different approaches and use cases, design decisions)
- dig deep into data processing frameworks (Apache Storm, Kafka Streams, Kafka Workers etc.)

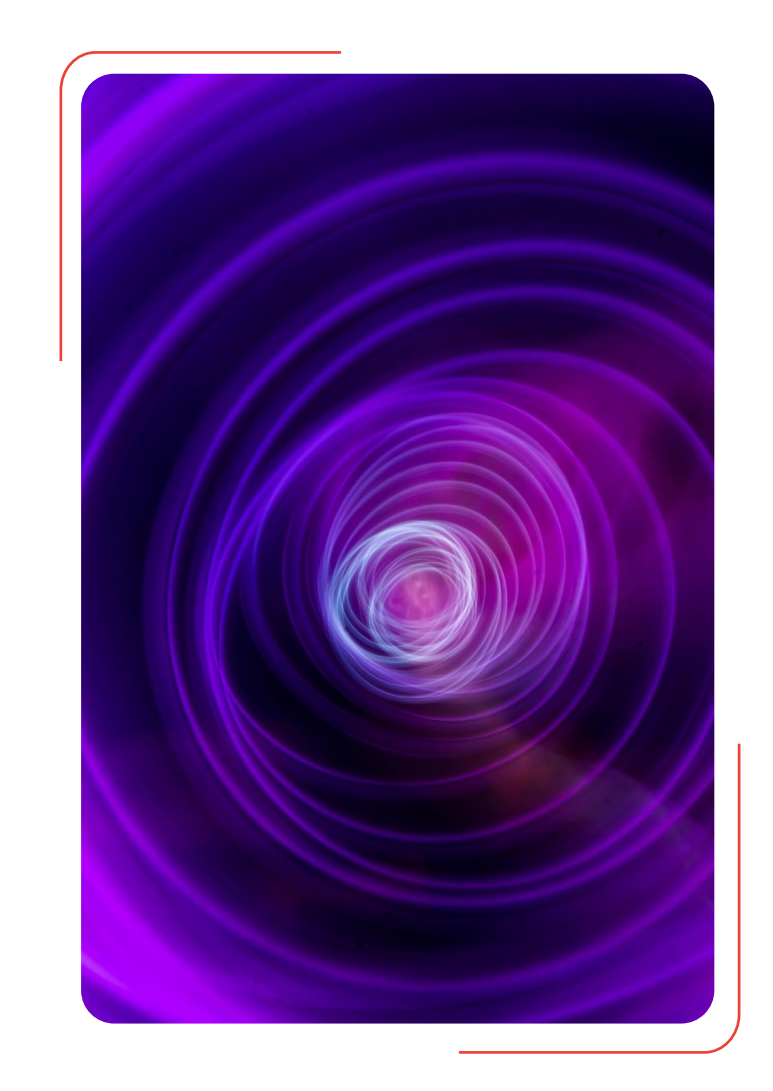

### The context: RTB platform

#### Our platform:

- takes part in auctions, purchases and emits advertisements in the RTB model
- processes 10M+ bid requests per second and generates 500K events per second (300TB data every day)

#### Data processing:

- requirements: machine learning, system monitoring (alerting, ad hoc debugging) and financial settlements (reports, budget limits)
- use cases: filtering, synchronizing, joining, aggregating, storing events and statistics in Hadoop, GCS, BigQuery, Postgres or Elasticsearch

### The context: RTB platform

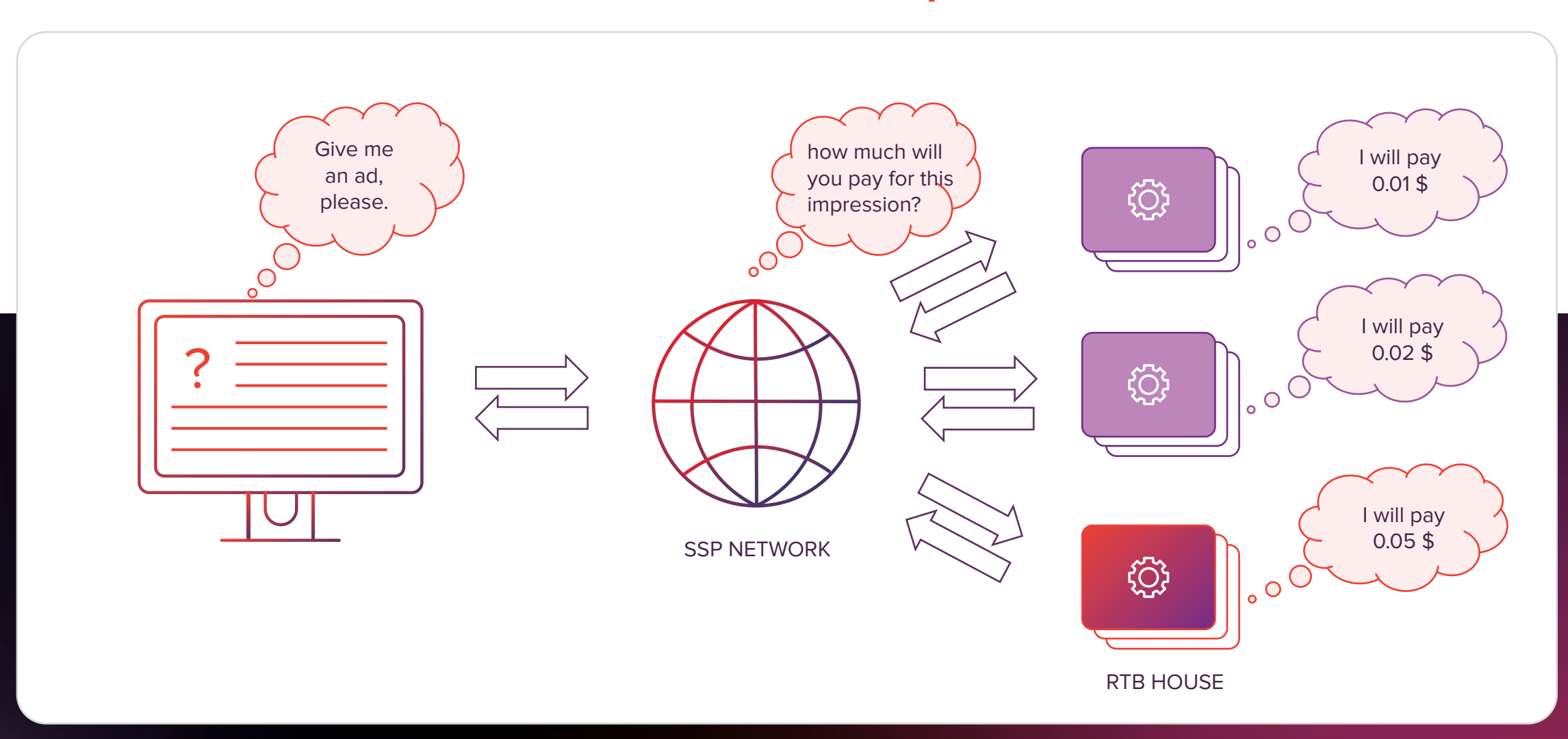

### The context: RTB platform

Our platform consists of two types of servlets:

- bidders process bid requests
- adservlets process user requests (tags, impressions, clicks and conversions)

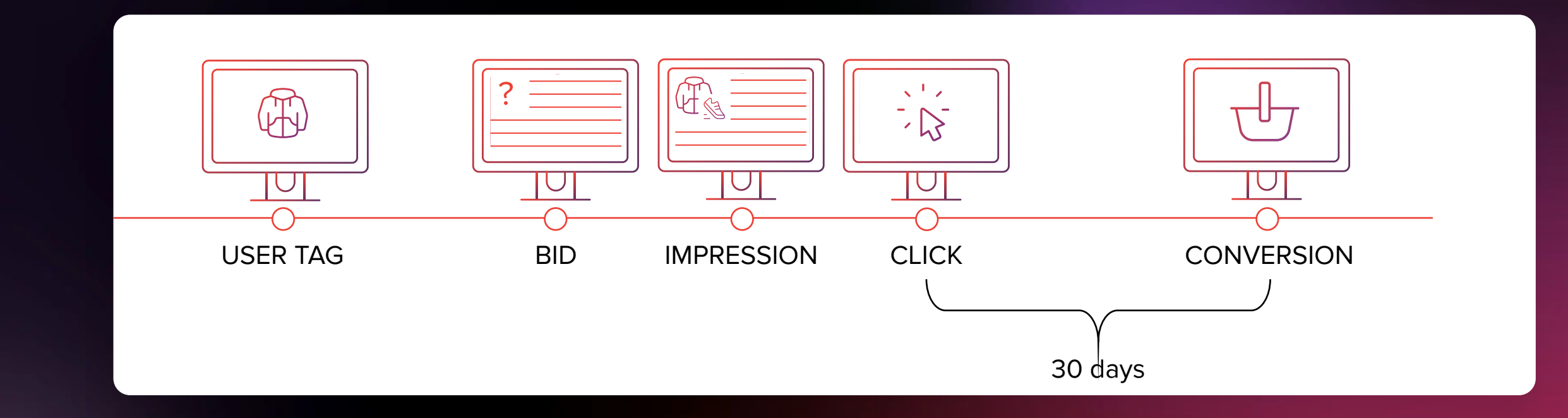

### The context: RTB platform

To be able to buy advertising space effectively, we needed to store and process data (user info, historical impressions)

We were able to use this data for estimating:

### CTR

probability of a click (click-through rate)

conditional probability of a conversion given that an impression was clicked (conversion rate)

conversion value

These estimated values are used for bid pricing:

bid\_value =  $(1$ -margin)  $*$  CTR  $*$  CR  $*$  CV  $*$  rate

(impression\_value)

### **Iterations**

We have been improving our solution by many iterations:

- at first: end-of-day batch jobs, single-DC, inconsistent data-flows
- finally: real-time data processing, delay reduced from 1 day to 15 seconds, multi-DC architecture, end-to-end exactly-once processing

#### It was essential to:

- separate data-flow from the core platform
- provide immutable streams of events and data synchronization between DCs
- dig deep into open-source streaming technologies and if needed replace them by better, custom-built components

}

### The 1st iteration: mutable impressions

{ IMPRESSION: IMPRESSION\_HASH, TIME, COOKIE, ADVERTISER\_ID,

> … CLICKS, **CONVERSIONS**

{ CLICK: CLICK\_HASH, TIME, COOKIE, ADVERTISER\_ID, IMPRESSION\_HASH

…

}

{ CONVERSION: CONVERSION\_HASH, TIME, COOKIE, ADVERTISER\_ID,

…

}

### The 1st iteration: mutable impressions

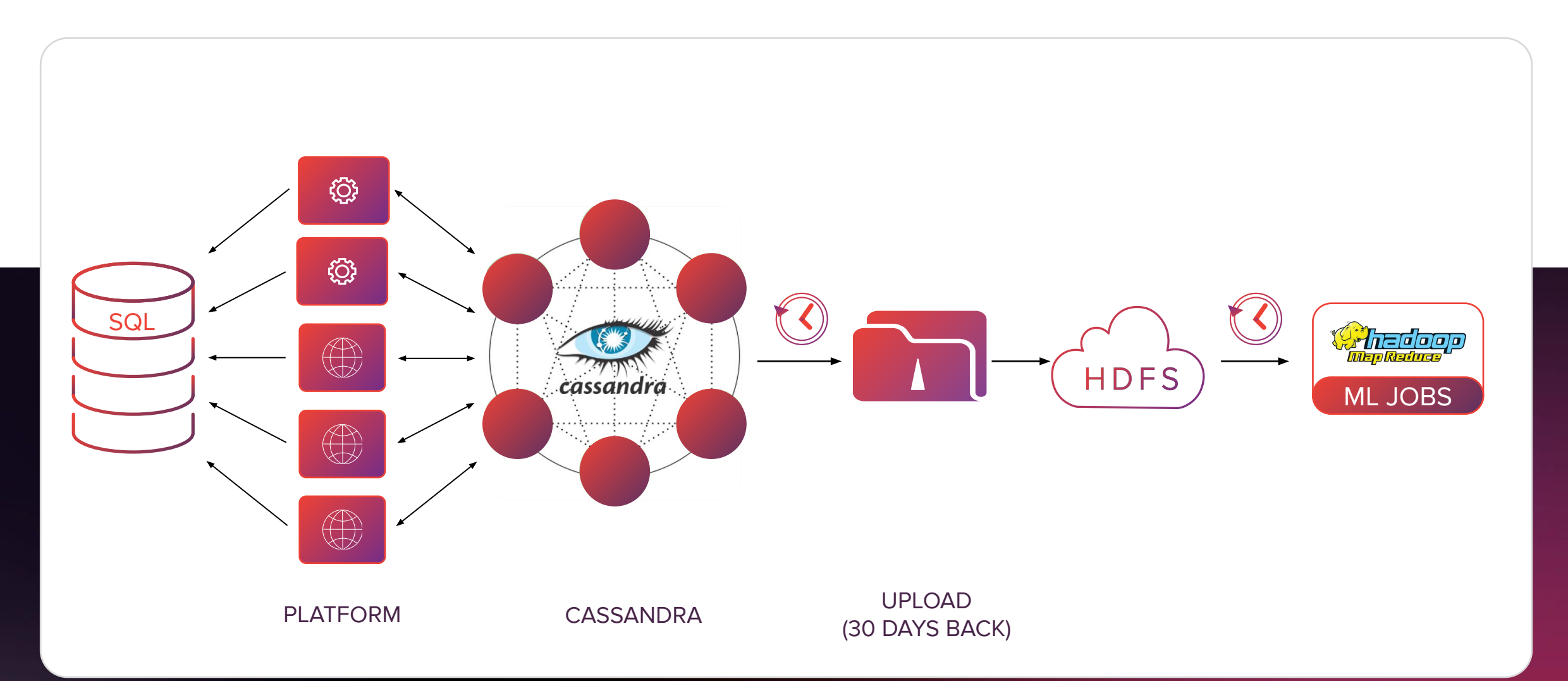

### The 2nd iteration: data-flow

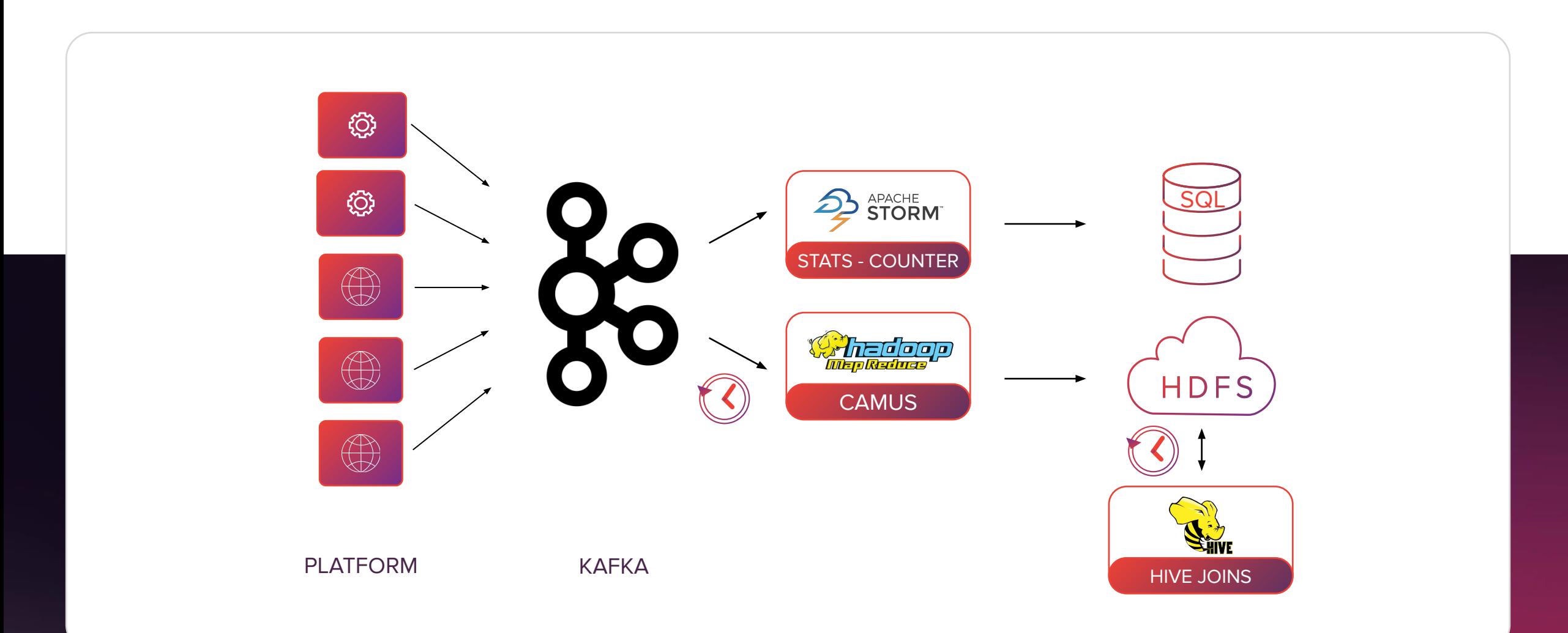

}

### The 3rd iteration: immutable streams of events

{ IMPRESSION: IMPRESSION\_HASH, TIME, COOKIE, ADVERTISER\_ID,

> $\dots$ CLICKS, **CONVERSIONS**

{ CLICK: CLICK\_HASH, TIME, COOKIE, ADVERTISER\_ID, IMPRESSION\_HASH

…

}

{ CONVERSION: CONVERSION\_HASH, TIME, COOKIE, ADVERTISER\_ID, …

}

### The 3rd iteration: immutable streams of events

{ IMPRESSION: IMPRESSION\_HASH, TIME, COOKIE, ADVERTISER\_ID,

> CLICKS, CONVERSIONS

…

}

{ CLICK: CLICK\_HASH, TIME, COOKIE, ADVERTISER\_ID, IMPRESSION\_HASH

IMPRESSION

…

}

{ CONVERSION: CONVERSION\_HASH, TIME, COOKIE, ADVERTISER\_ID, … IMPRESSION, **CLICK** 

}

### The 3rd iteration: immutable streams of events

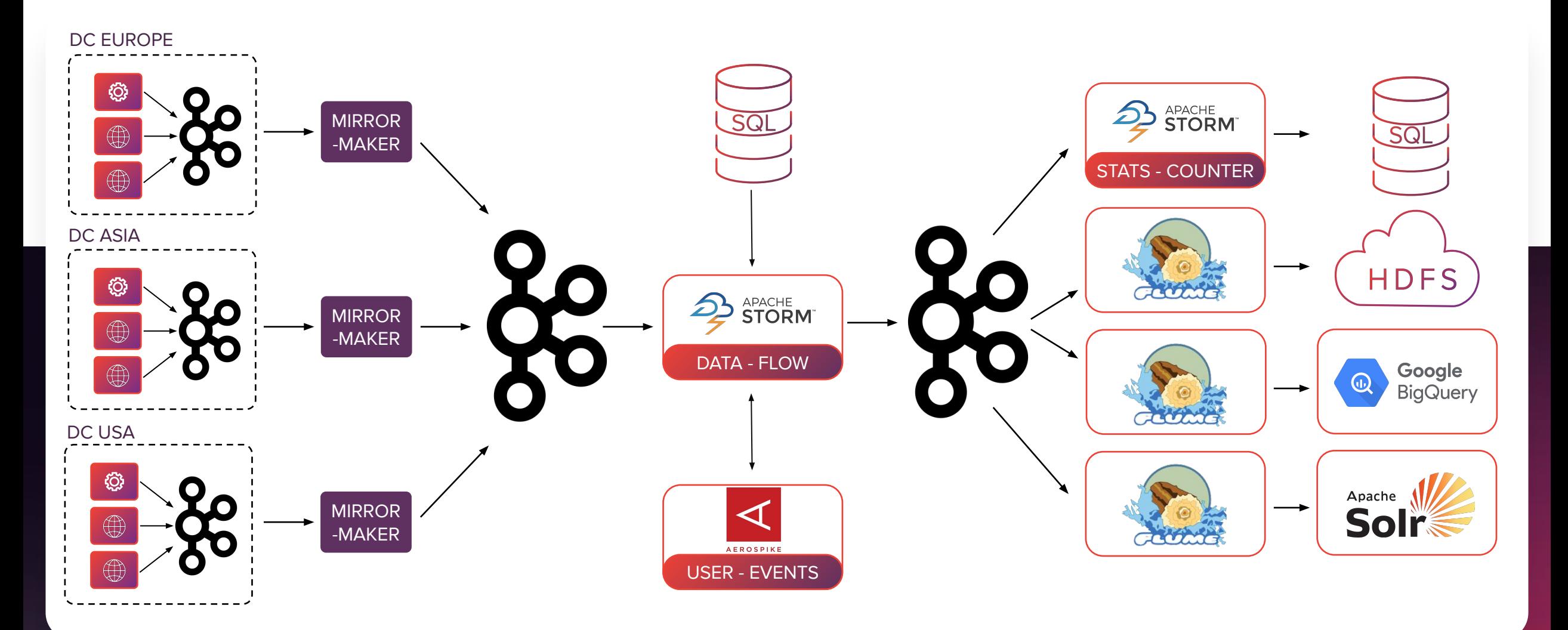

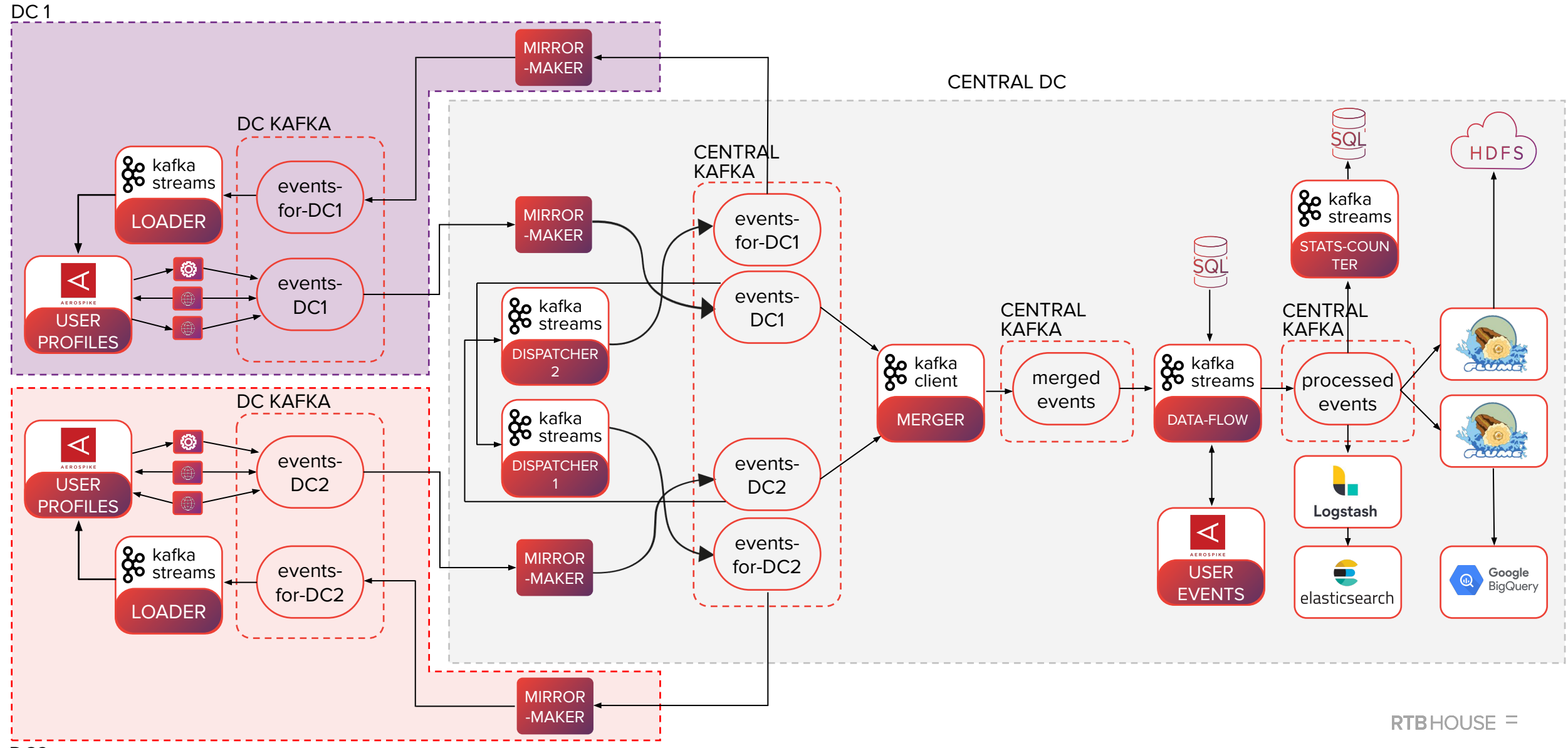

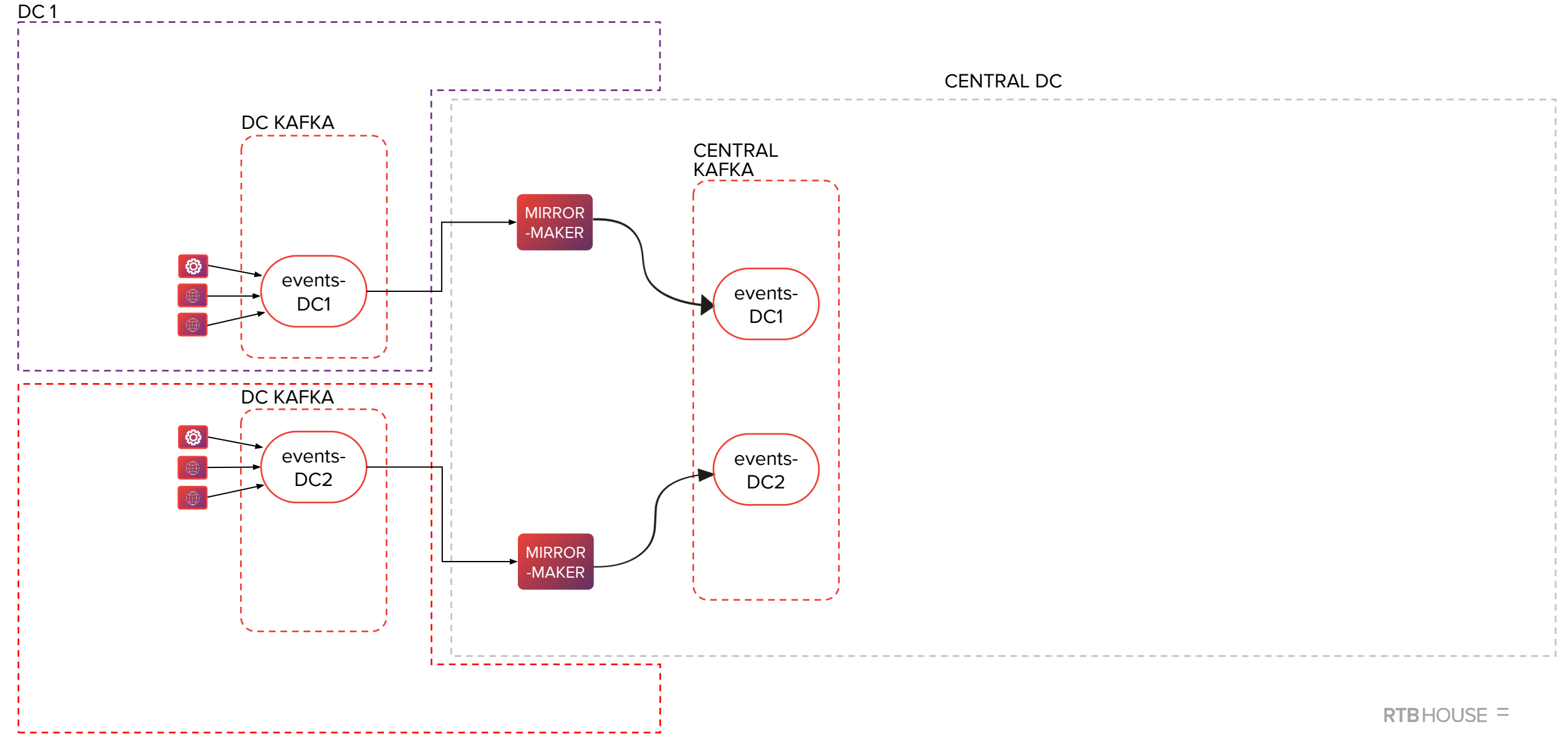

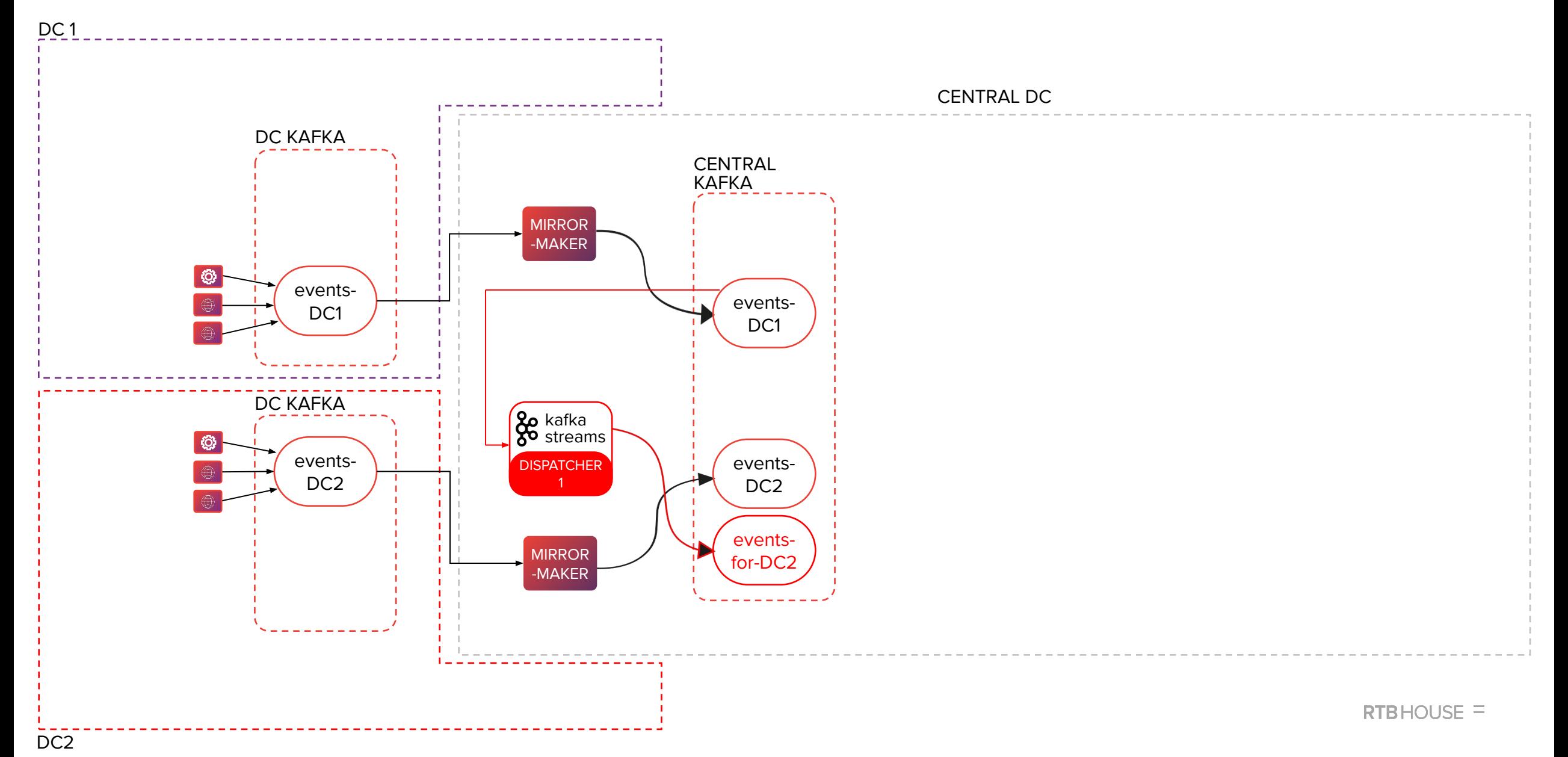

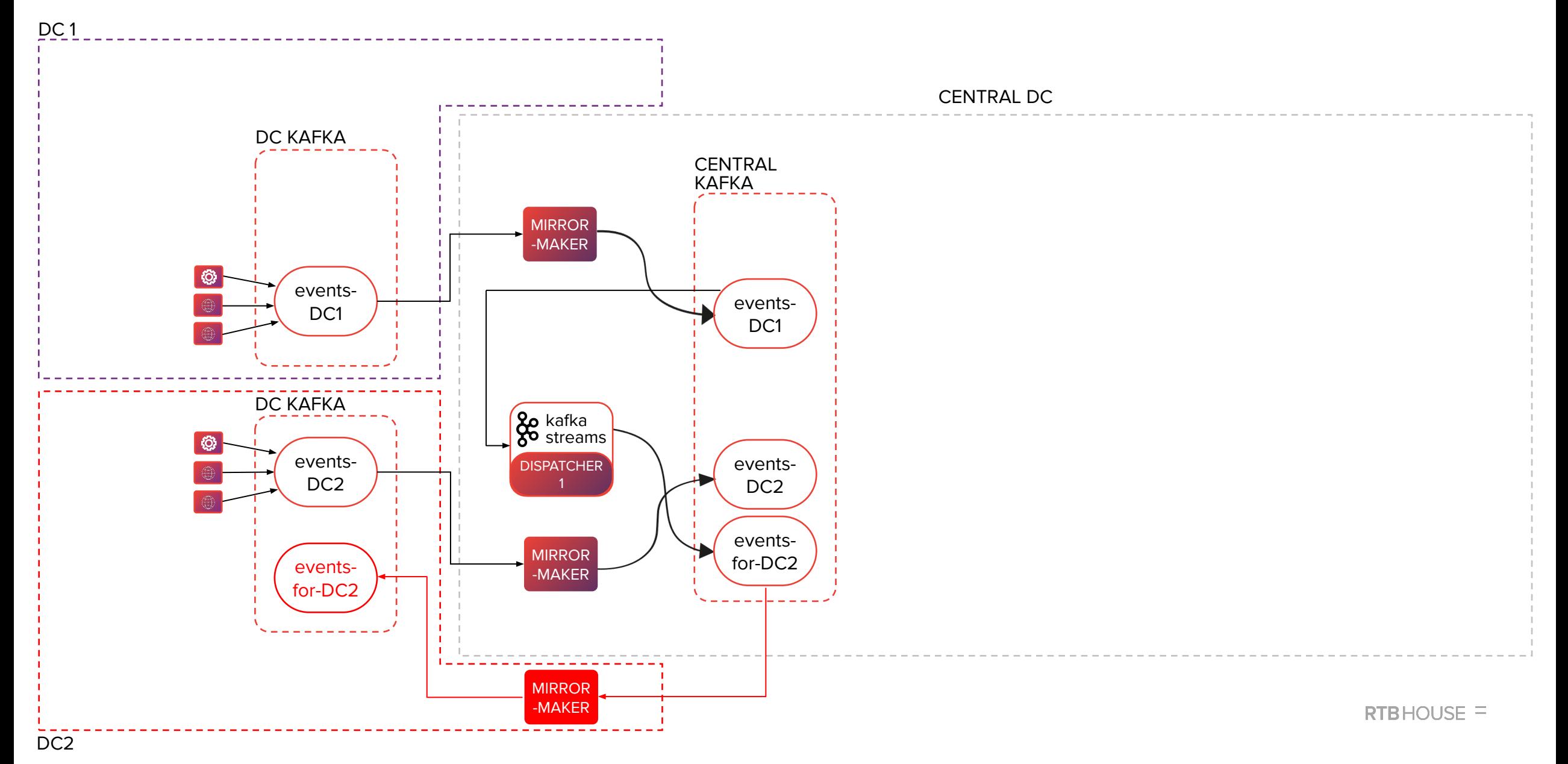

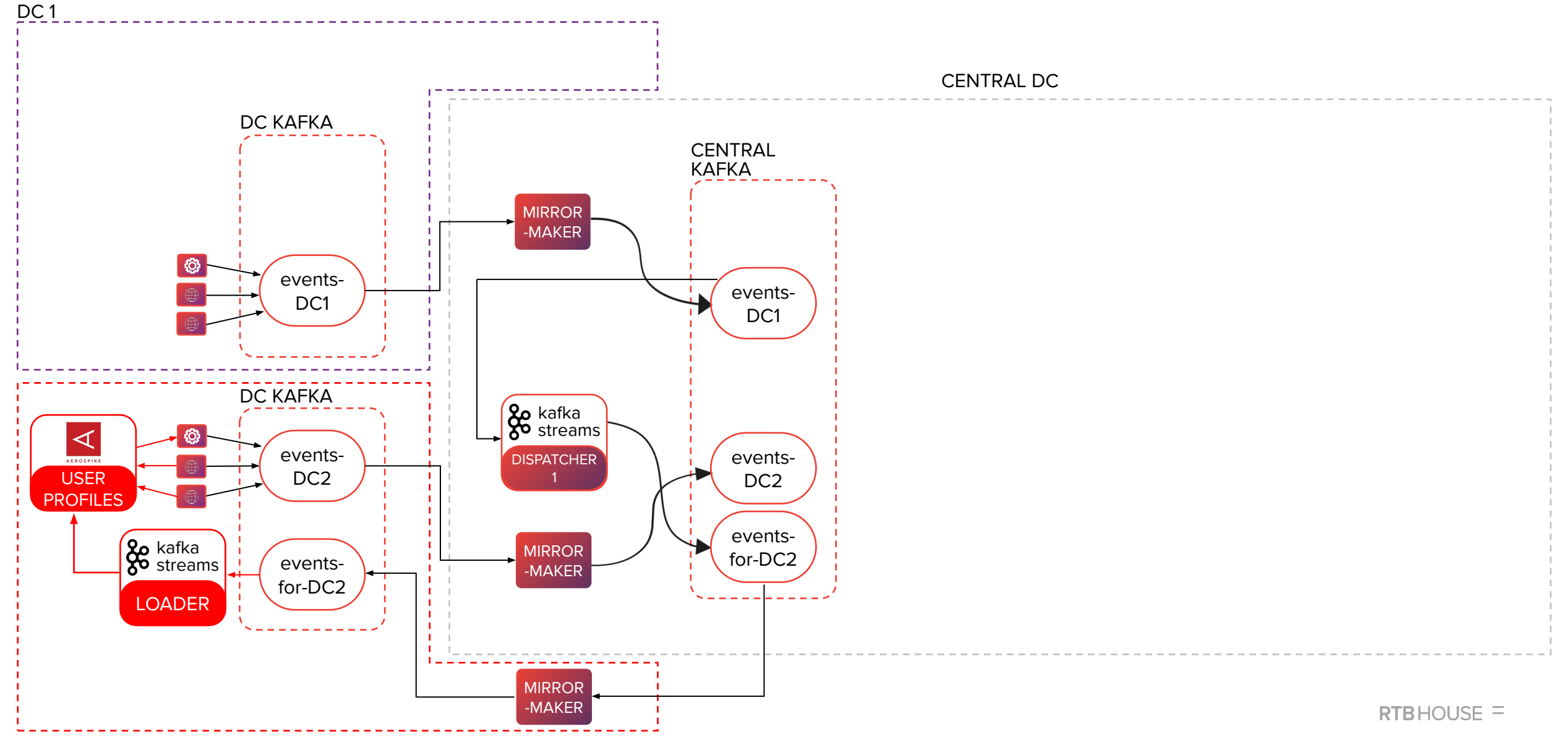

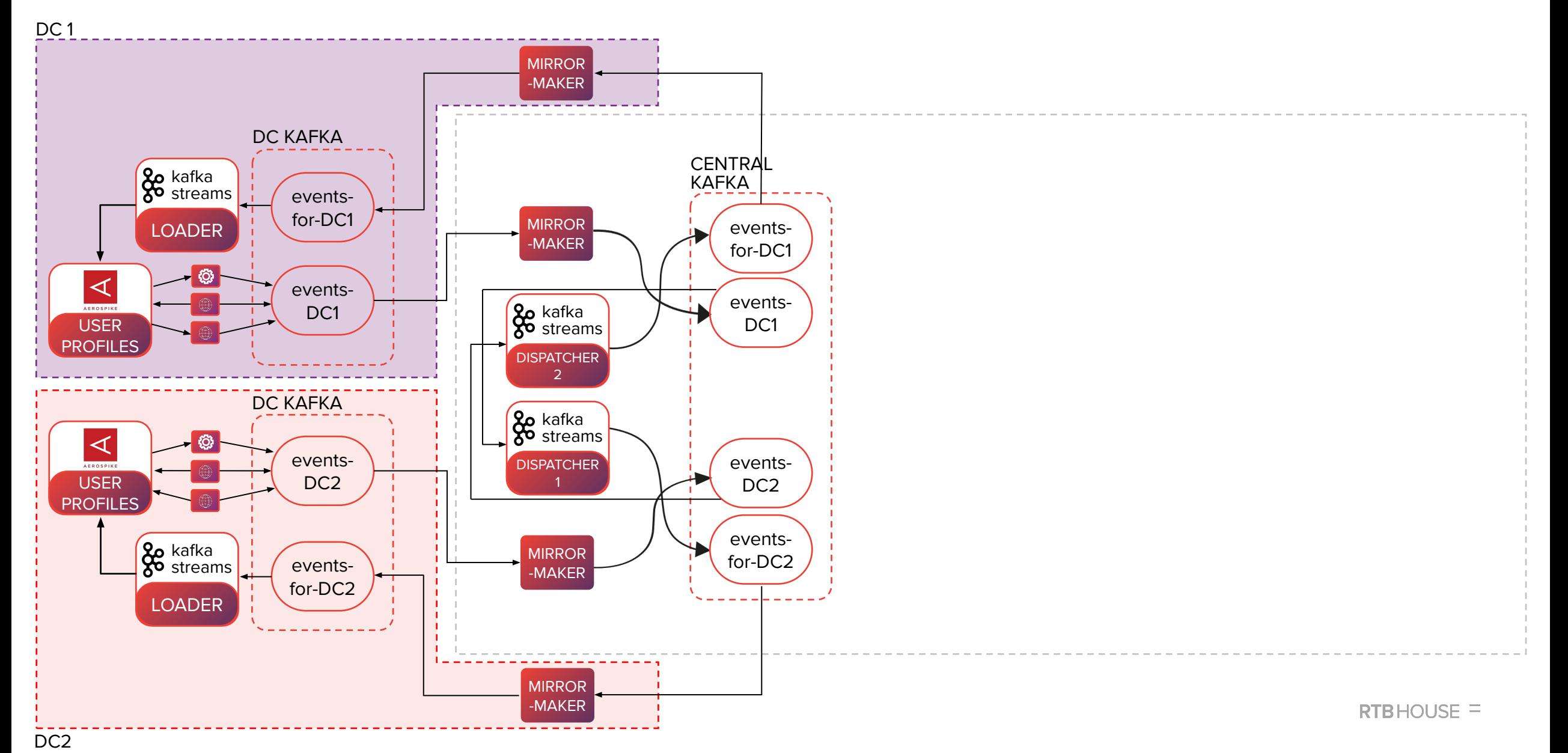

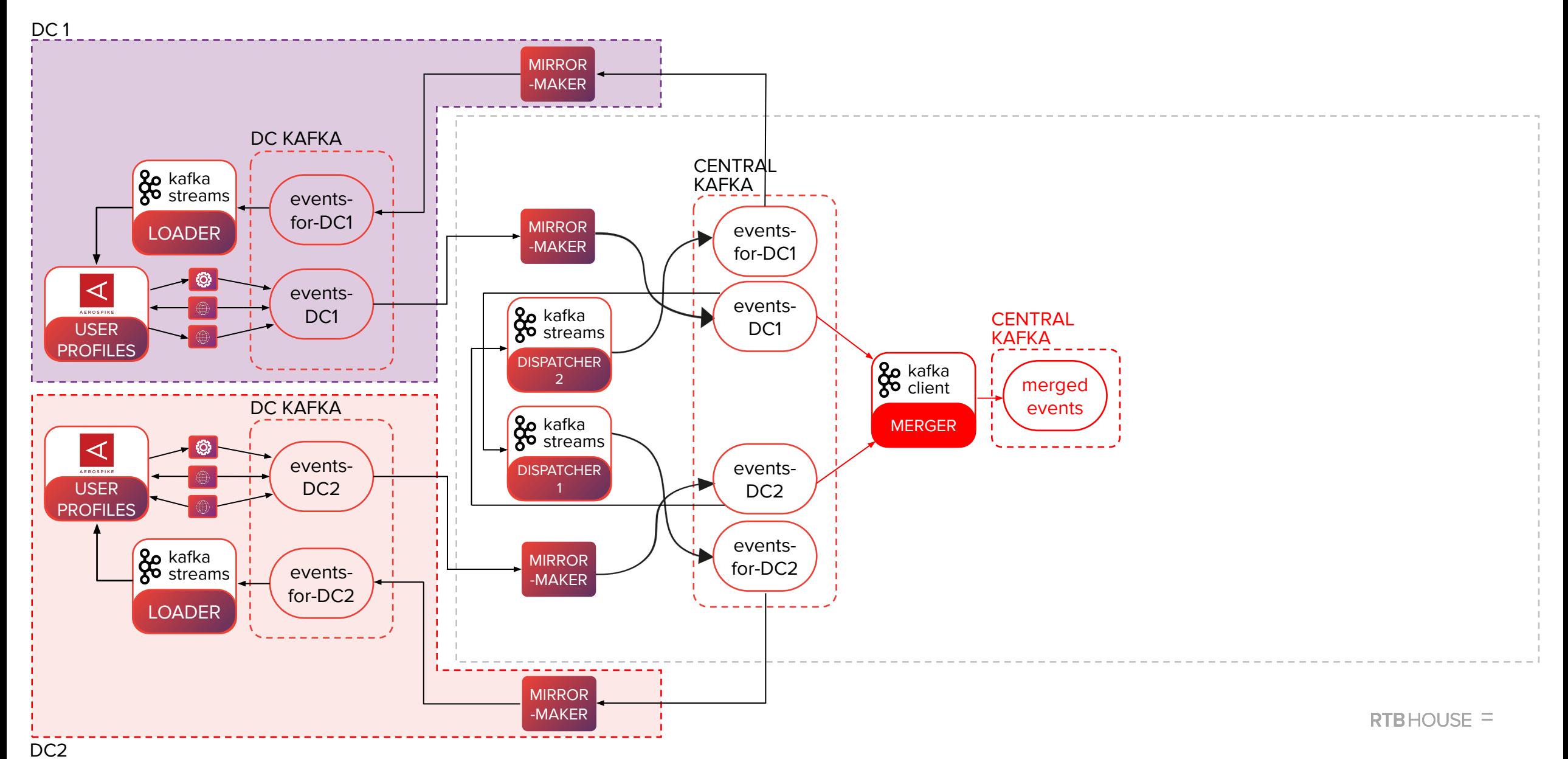

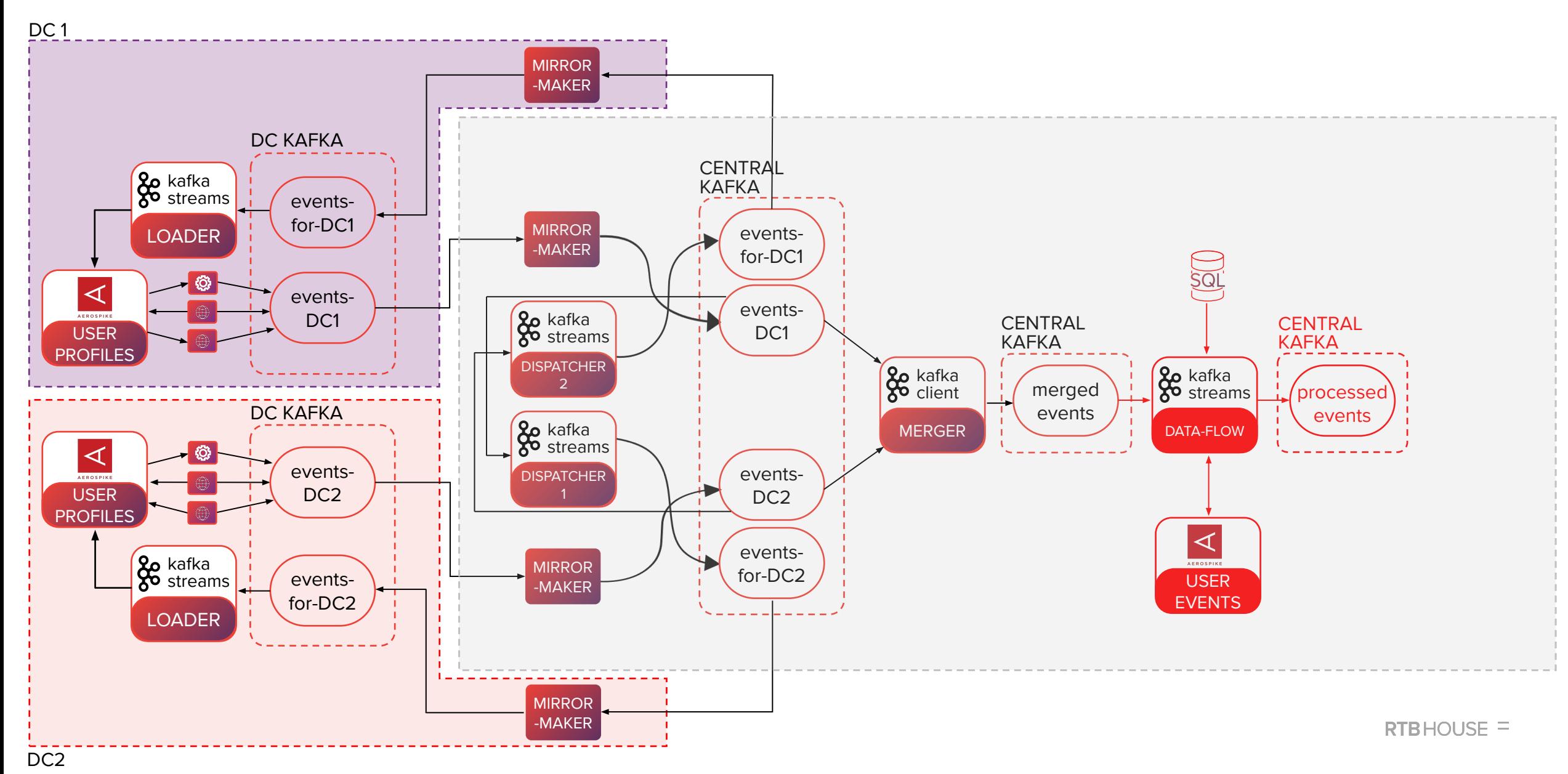

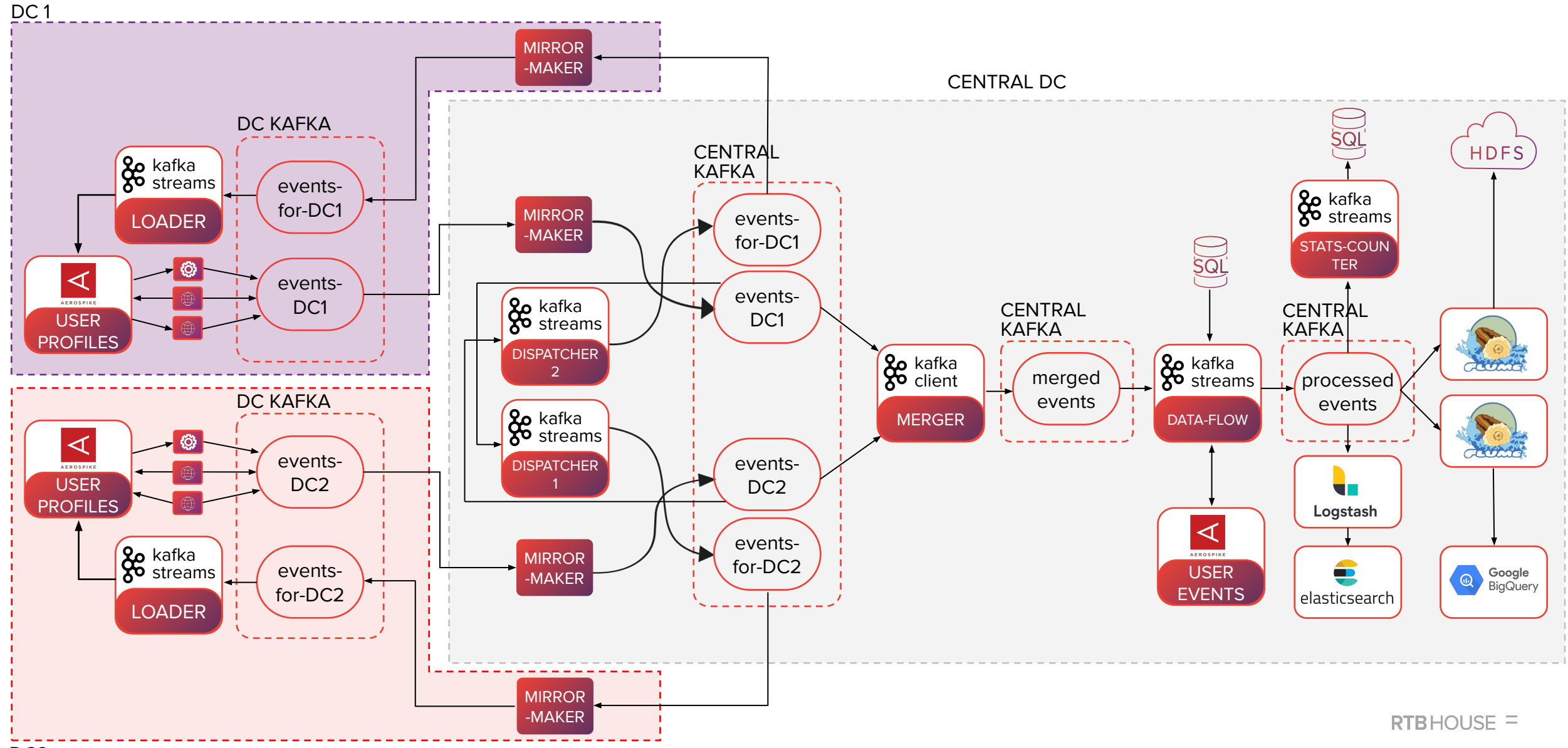

### The 5th iteration: Kafka Workers

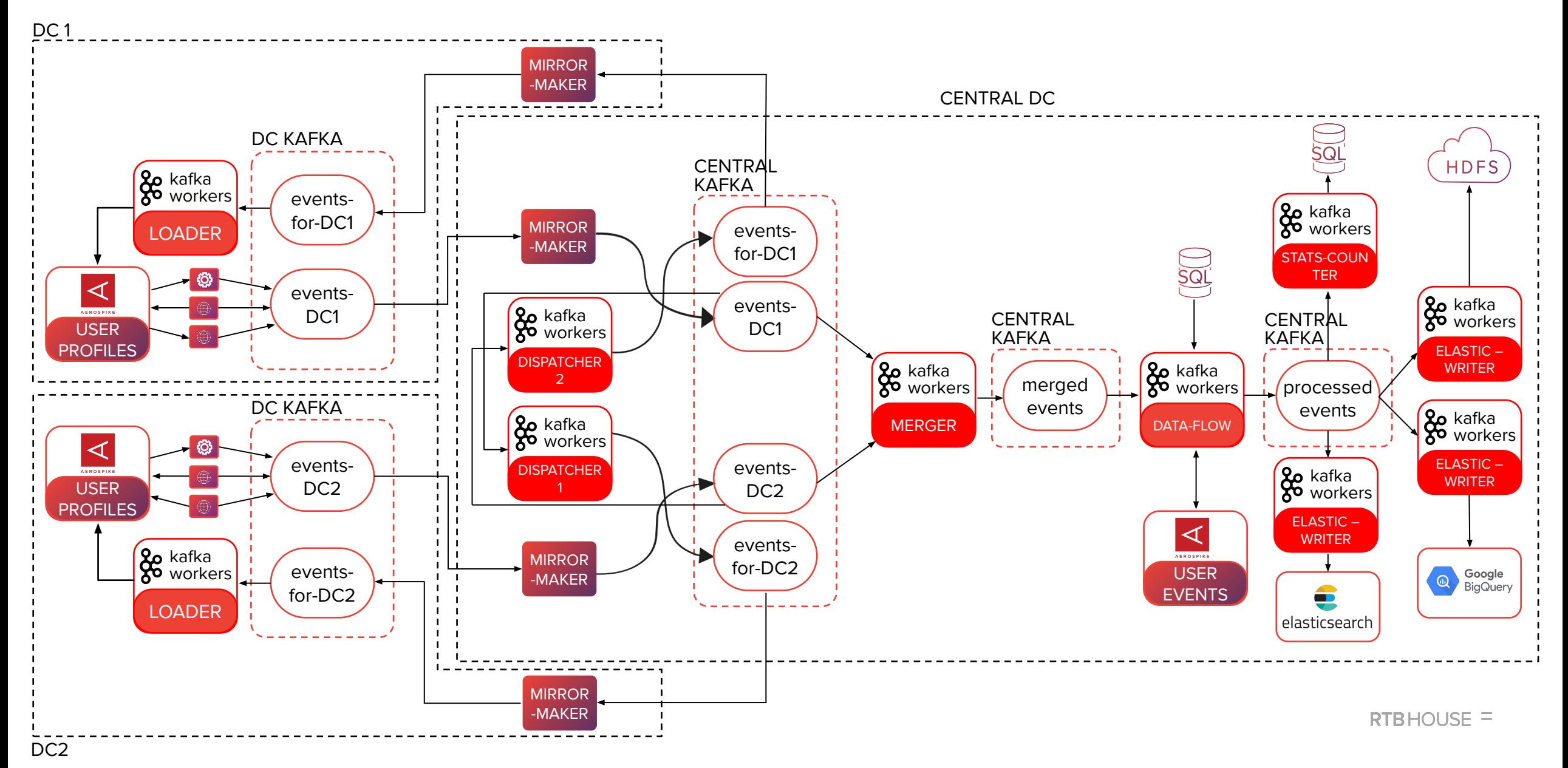

# Apache Kafka

#### Why Kafka:

- event streaming platform (**distributed log**)
- producer-consumer separation
- fault-tolerance (**replication**)
- scalability and distribution (**topics partitioning**)
- log retention, statelessness
- efficient data consumption

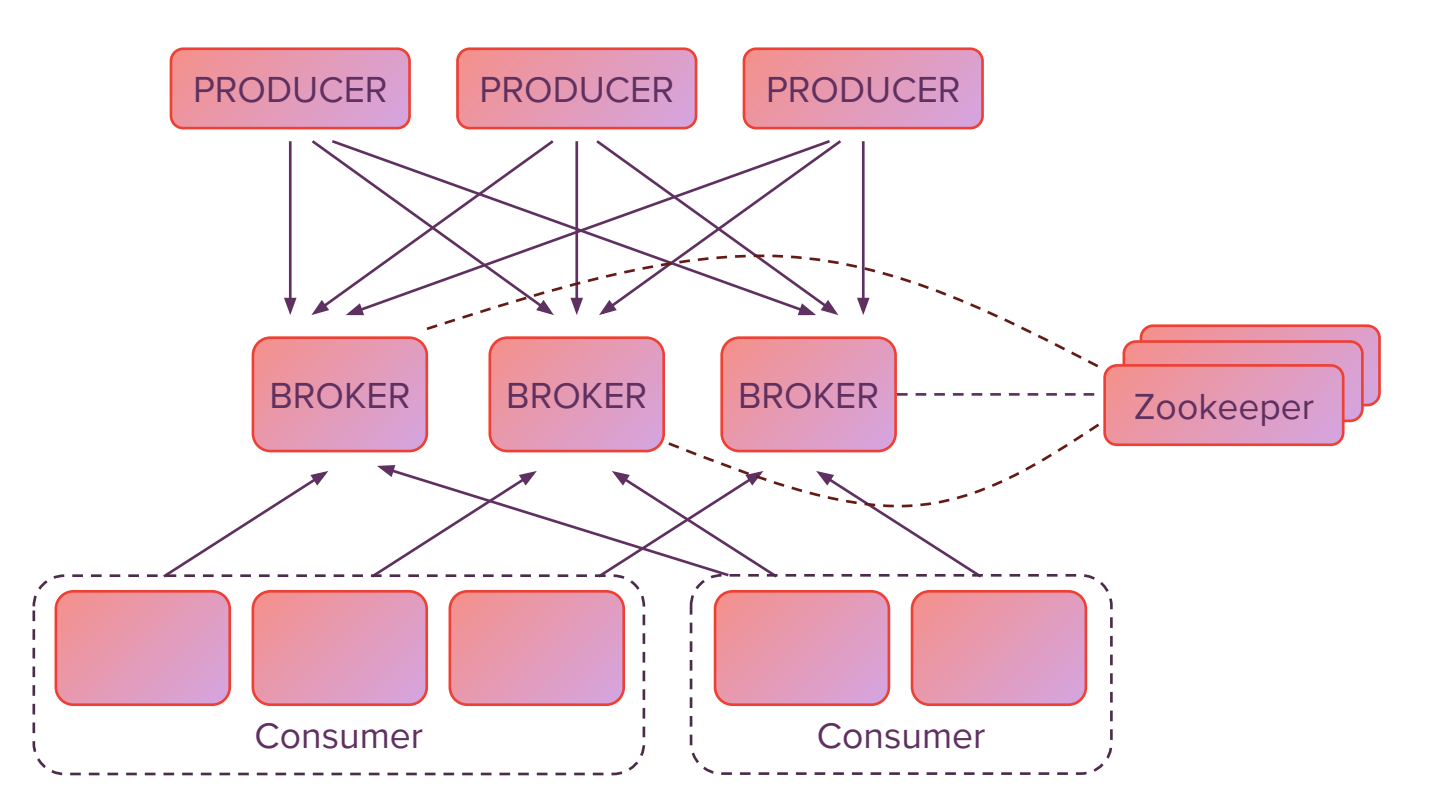

### Apache Camus

- **• MapReduce** job that incrementally **loads data from Kafka into HDFS**
- fetches topics from Zookeeper and latest offsets from Kafka
- **• partitions the output** based on the timestamp of each record
- **• stores offsets** in log files in HDFS

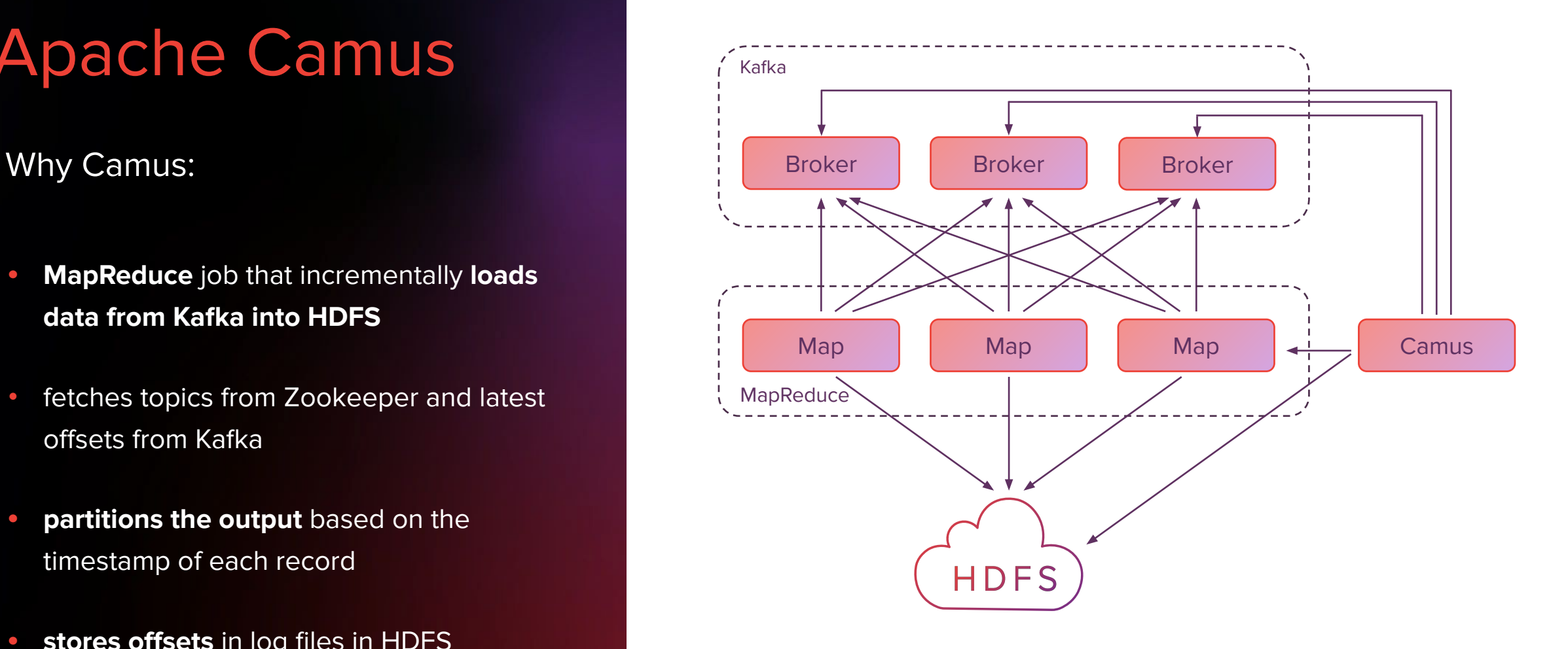

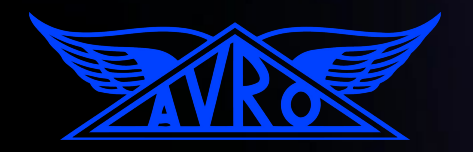

### Apache Avro

#### Why Apache Avro:

#### • data serialization framework

- stores data in a compact, efficient binary format
- schema (JSON) could define rich data structures using various complex types
- schema is stored with data in one Avro file (self-describing container files)
- supports schema changes (old schema could be deserialized by a new program)

### Our approach:

- Kafka's messages and HDFS files
- schema registry, historical schemas for Avro deserialization
- avro-fastserde (github.com/RTBHOUSE/avro-fastserde)

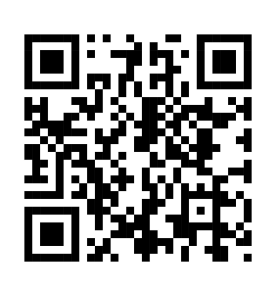

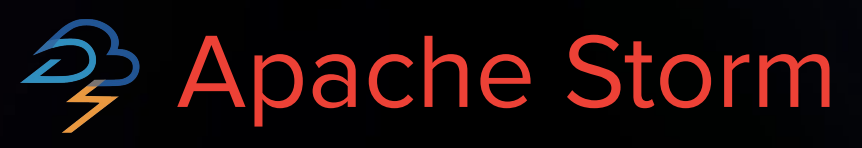

Why Apache Storm:

- real-time computation system
- processes **streams** of **tuples** and runs user-defined **topologies** with processing nodes:
	- **o spouts** emit new tuples
	- **o bolts** receive tuples, do processing and generate tuples (**states** persist information)
- guarantees that every spout tuple will be fully processed (fault-tolerance)
- executes spouts and bolts as individual **tasks** that run in parallel on multiple machines

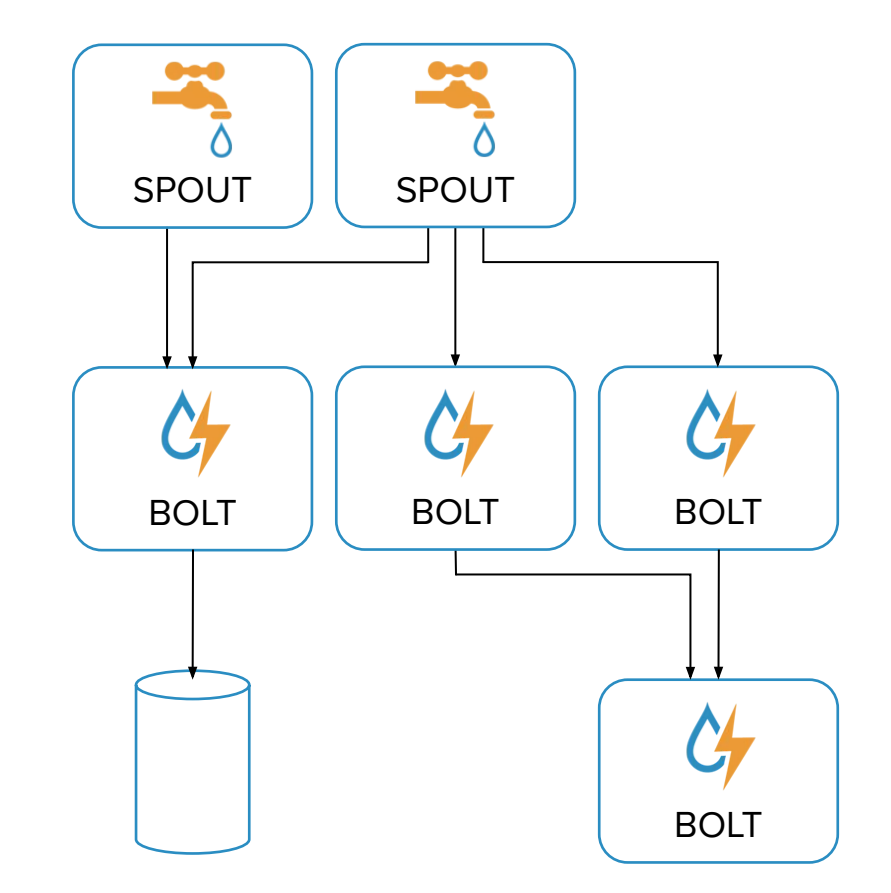

Apache Storm

Master runs a daemon – **Nimbus:**

• responsible for distributing code around the cluster, assigning tasks to machines, and monitoring

Worker runs a daemon - **Supervisor**:

listens for work assigned to its machine and starts and stops worker processes

Each **worker process** is a physical JVM and executes a subset of all the tasks for the topology

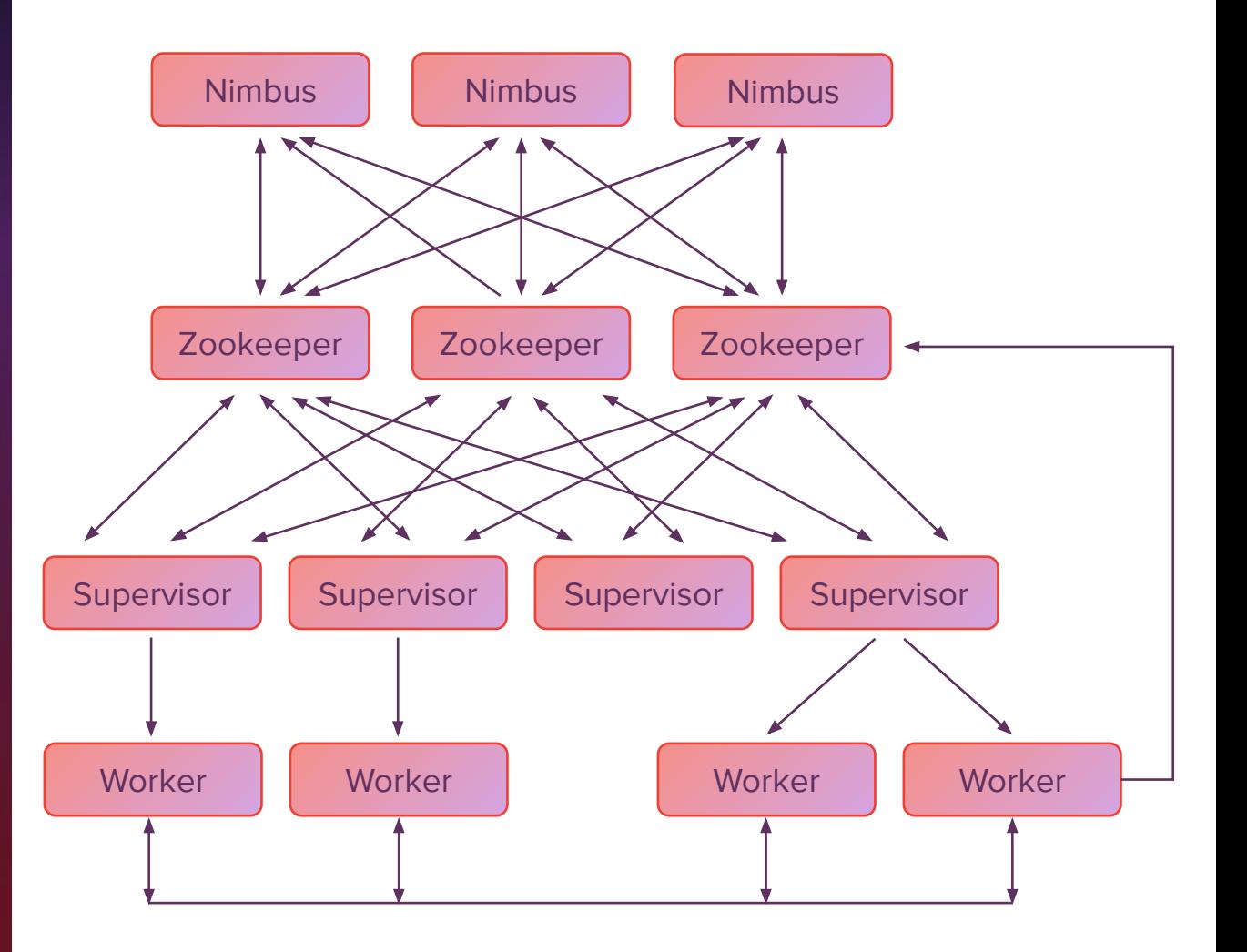

### Apache Storm Trident API

### Why Trident:

- high-level declarative API
- provides **functions, filters, joins, groupings, and aggregations**
- supports stateful, incremental processing on top of persistence stores
- processes **microbatches** (transactions) and supports exactly-once processing

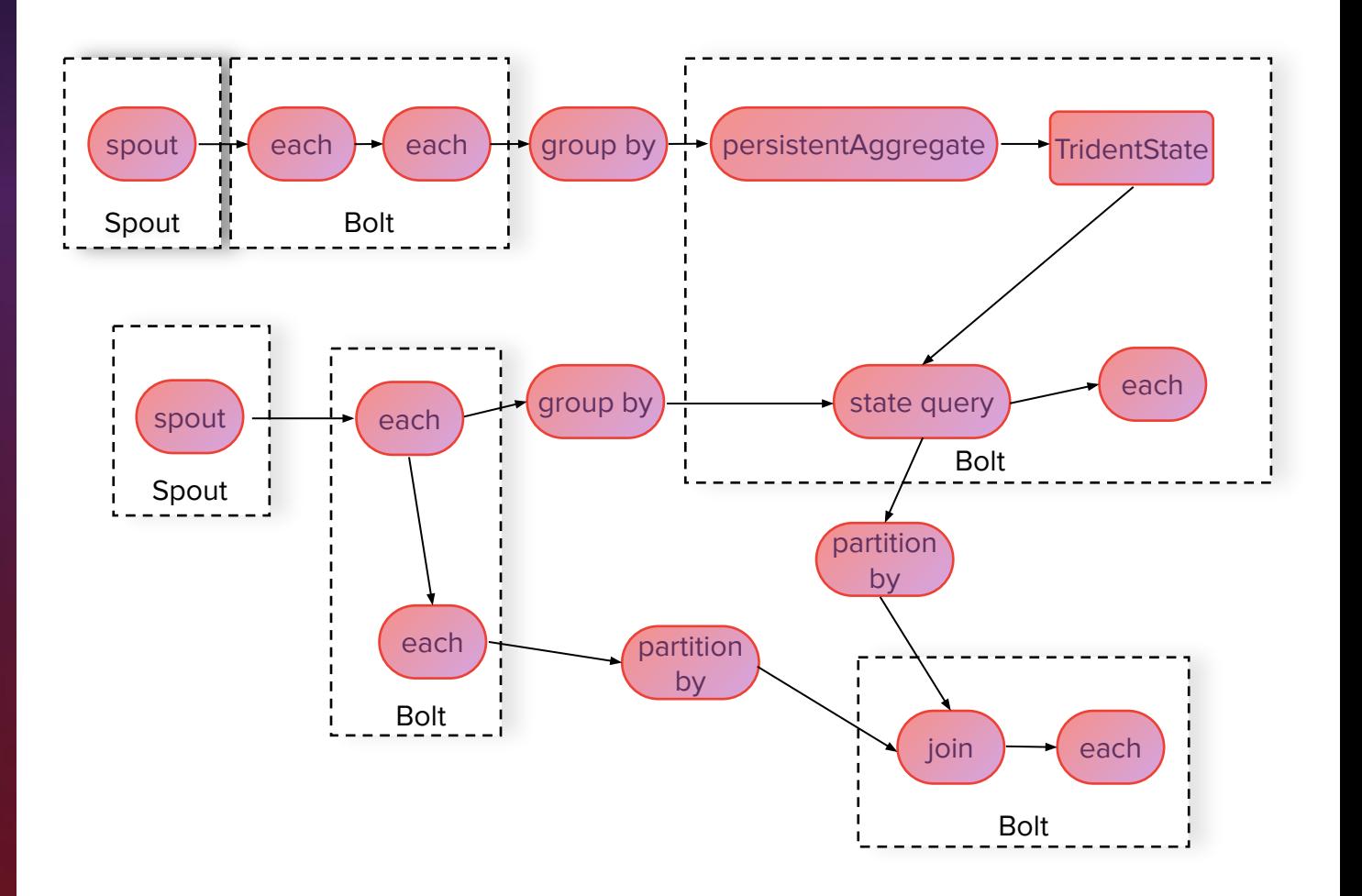

Source: storm.apache.org

### Use case: stats-counter

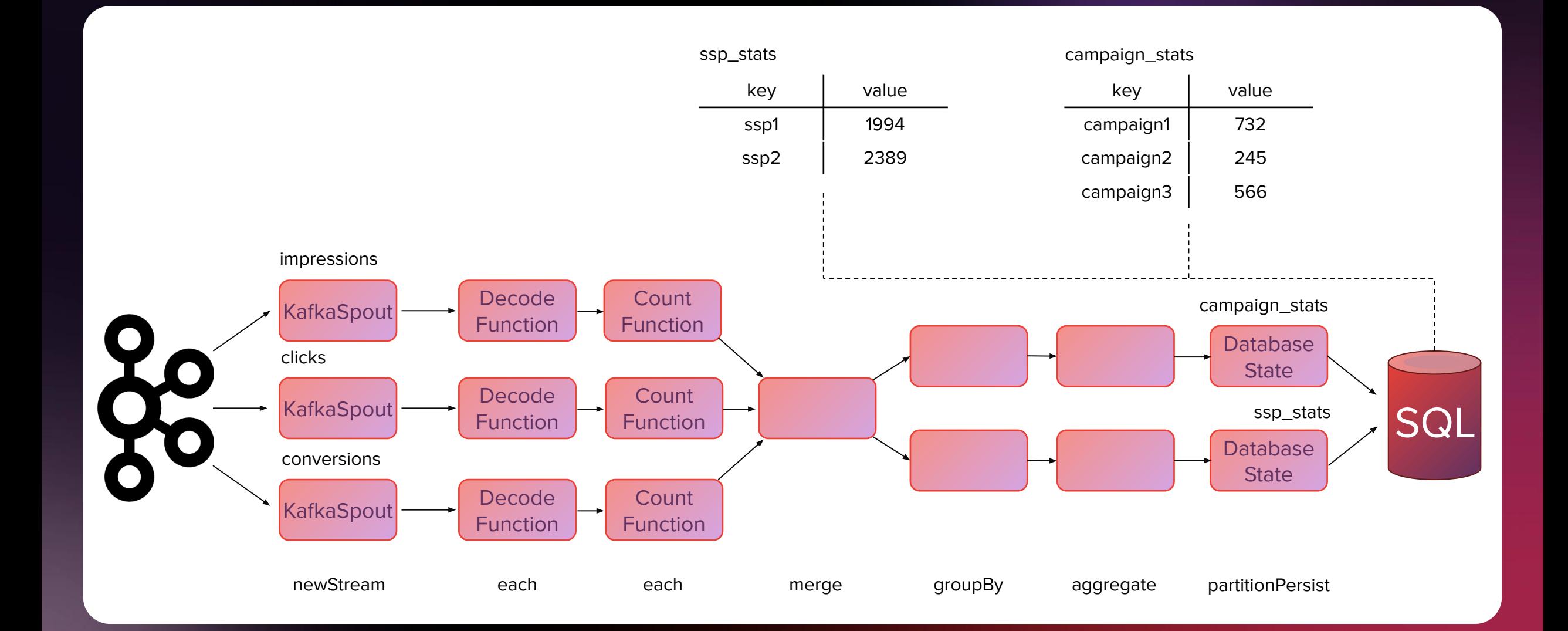

### Use case: stats-counter (exactly-once state)

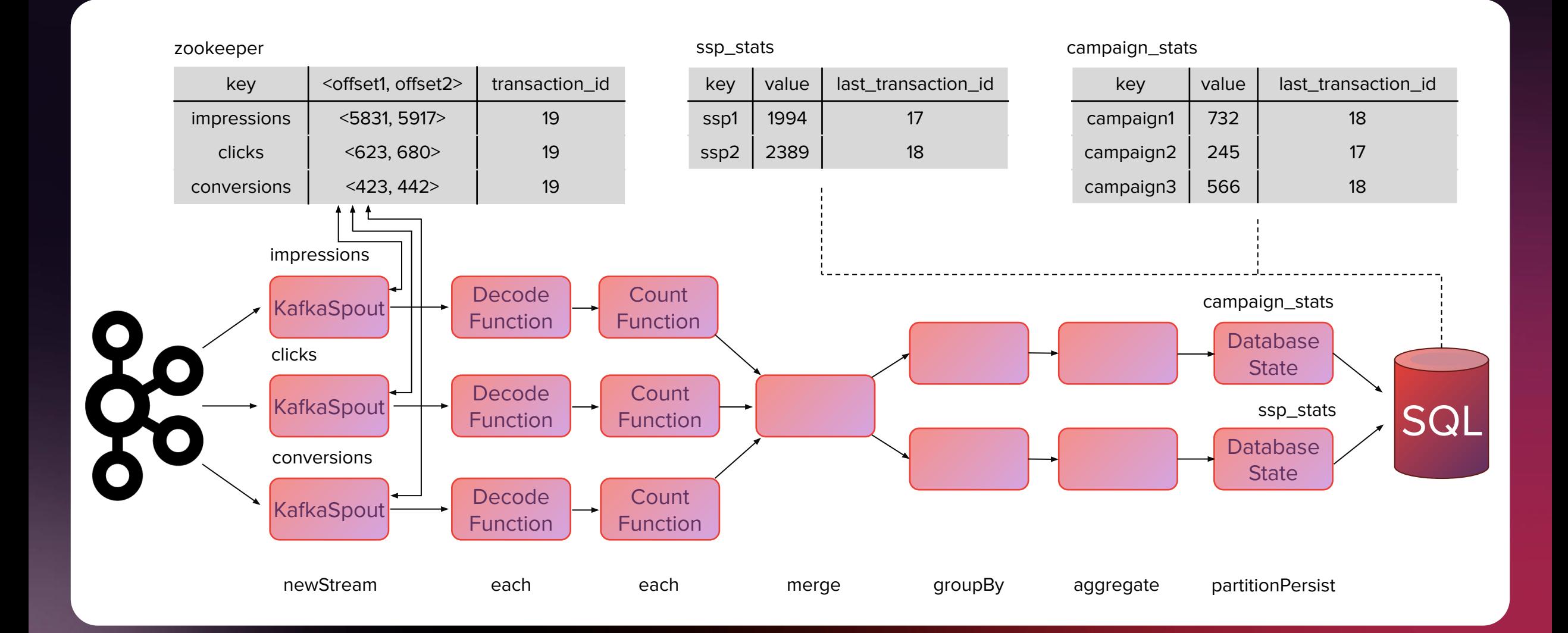

### Use case: stats-counter (parallelism)

RTBHOUSE  $=$ 

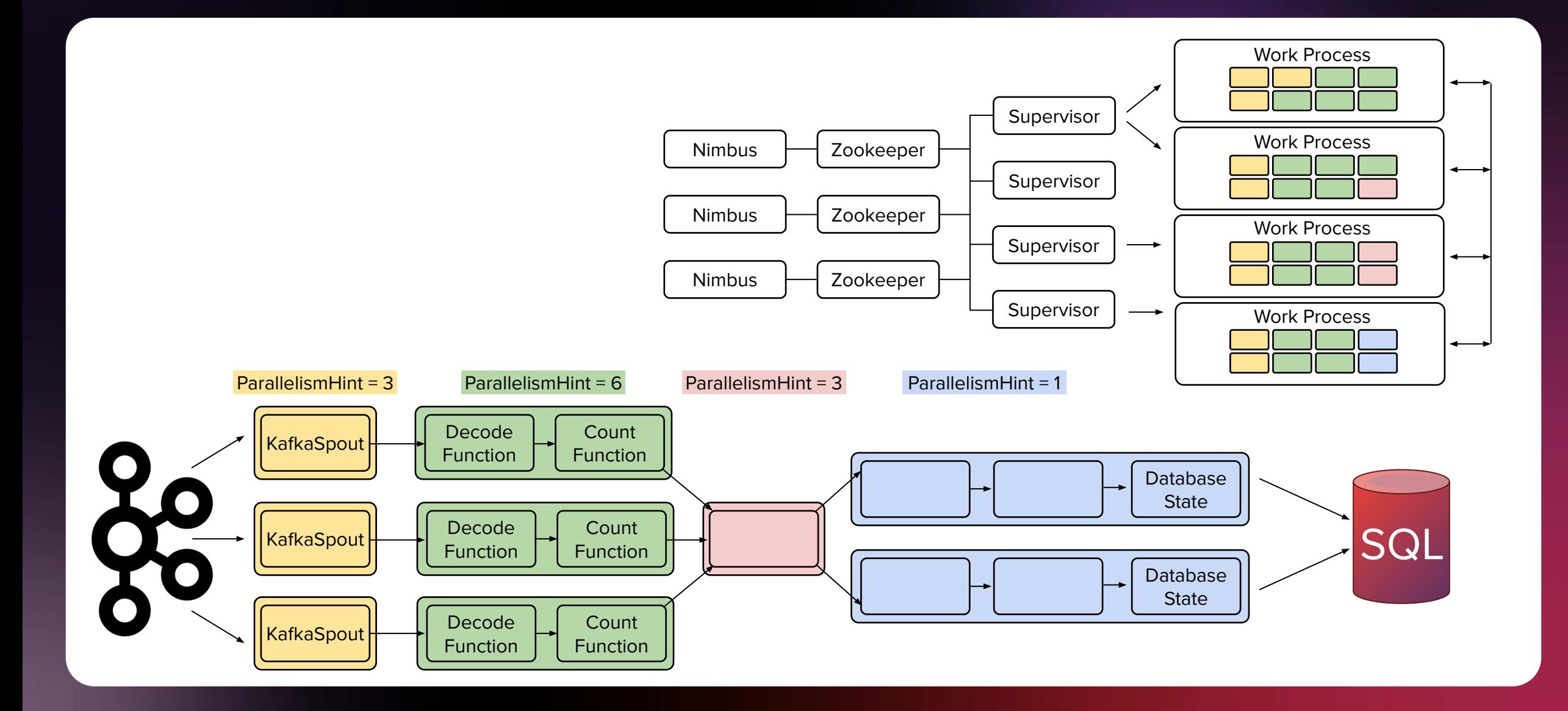

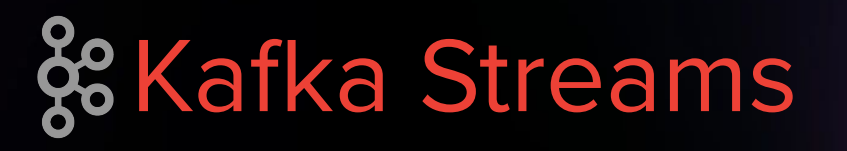

Why Kafka Streams:

- Java library (based on Kafka **producer and consumer APIs**) run as a standard application
- **• no processing cluster** and no external dependencies
- uses Kafka's **parallelism model** and group membership mechanism (scalability and fault-tolerance)
- does **event-at-a-time** processing (no batching)
- supports **exactly-once** processing

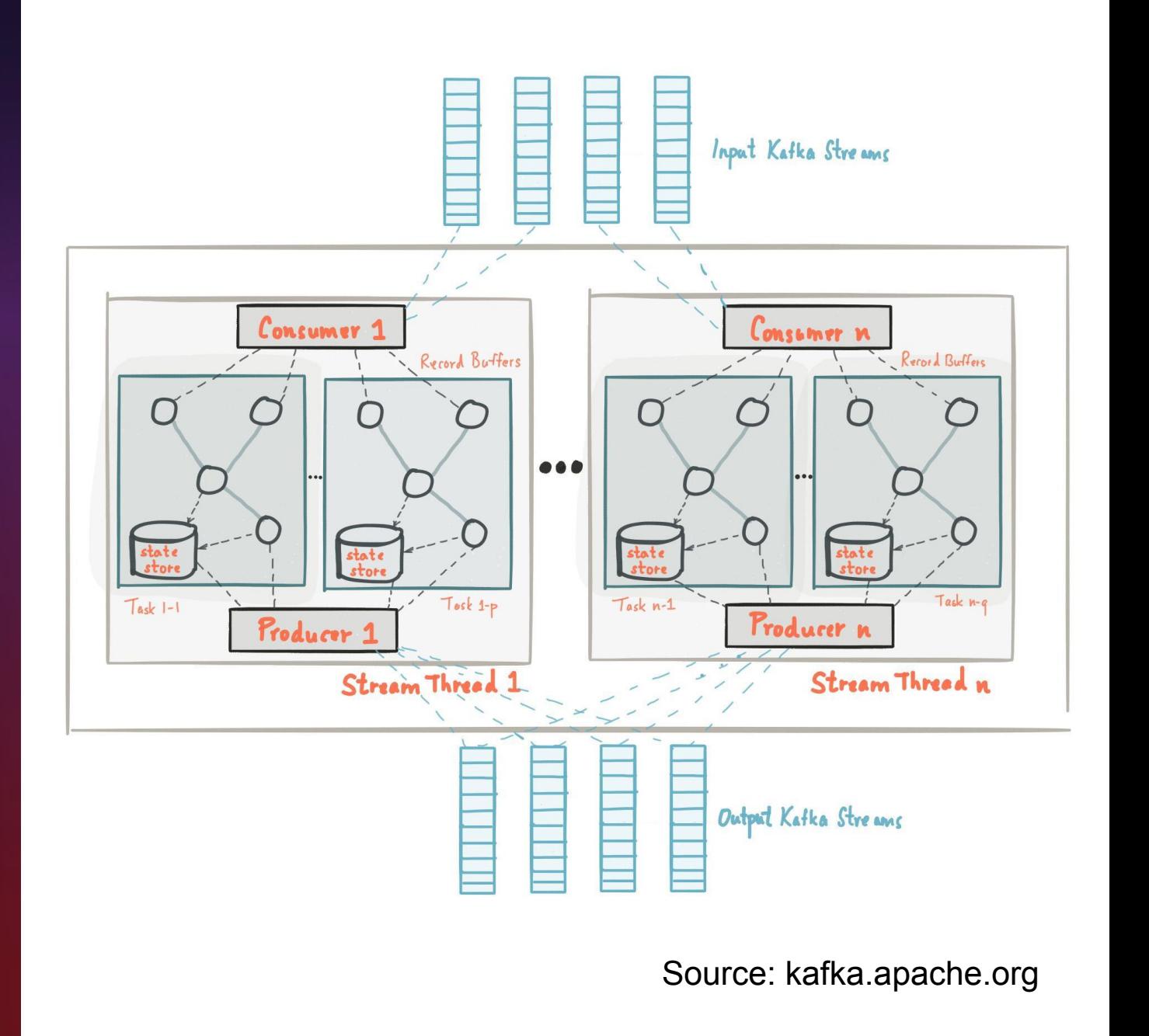

& Kafka Streams: topology

Topology is a graph of **stream processors** that are connected by **streams**:

- consumes records from one or more input Kafka topics (source processors)
- sends records to output Kafka topic (sink processors)

Kafka Streams uses Kafka concepts:

- **• data record**  Kafka message
- **• stream partition**  Kafka topic partition
- **• keys** determine the partitioning

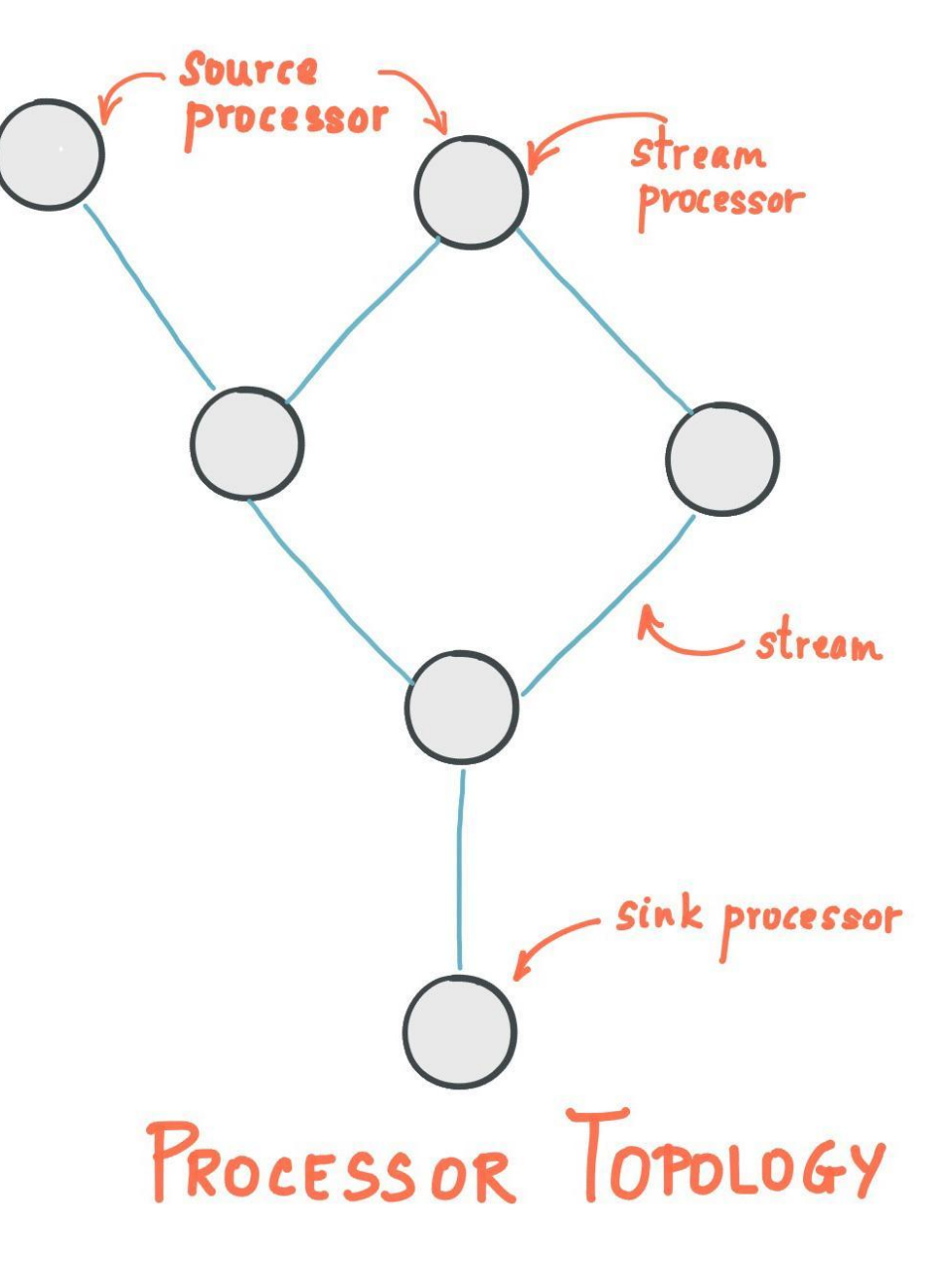

Source: kafka.apache.org

## &Kafka Streams: threading model

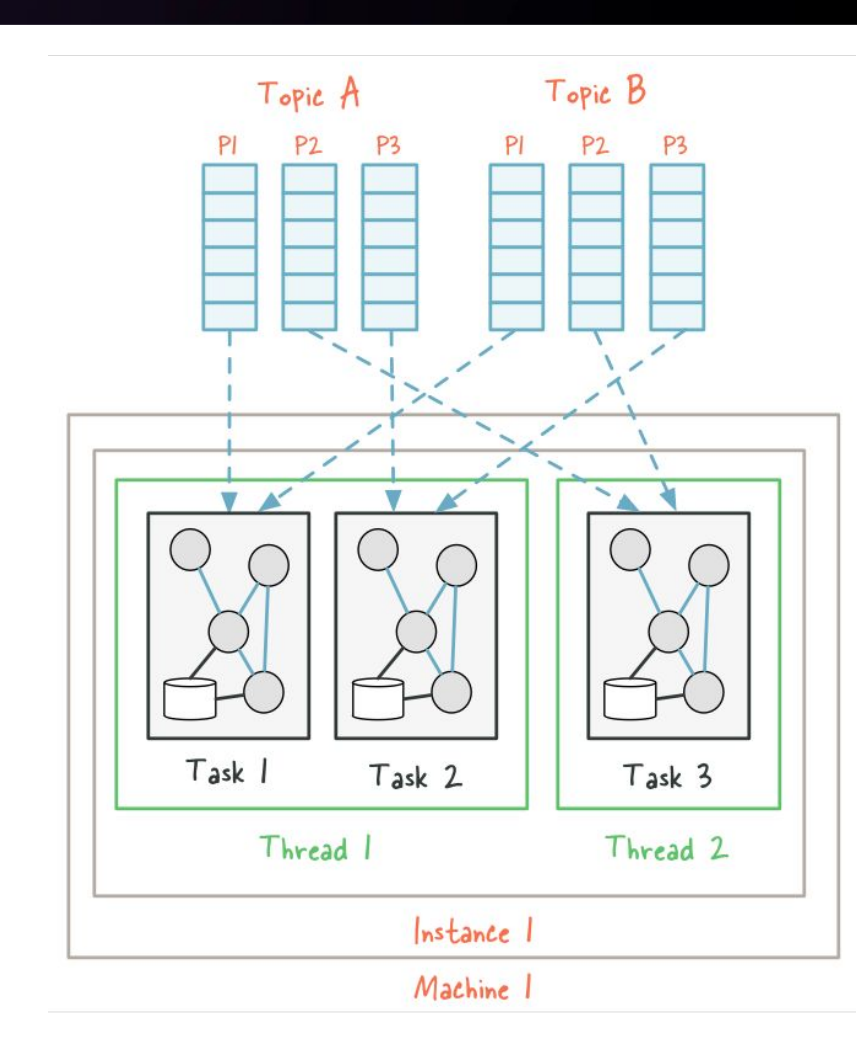

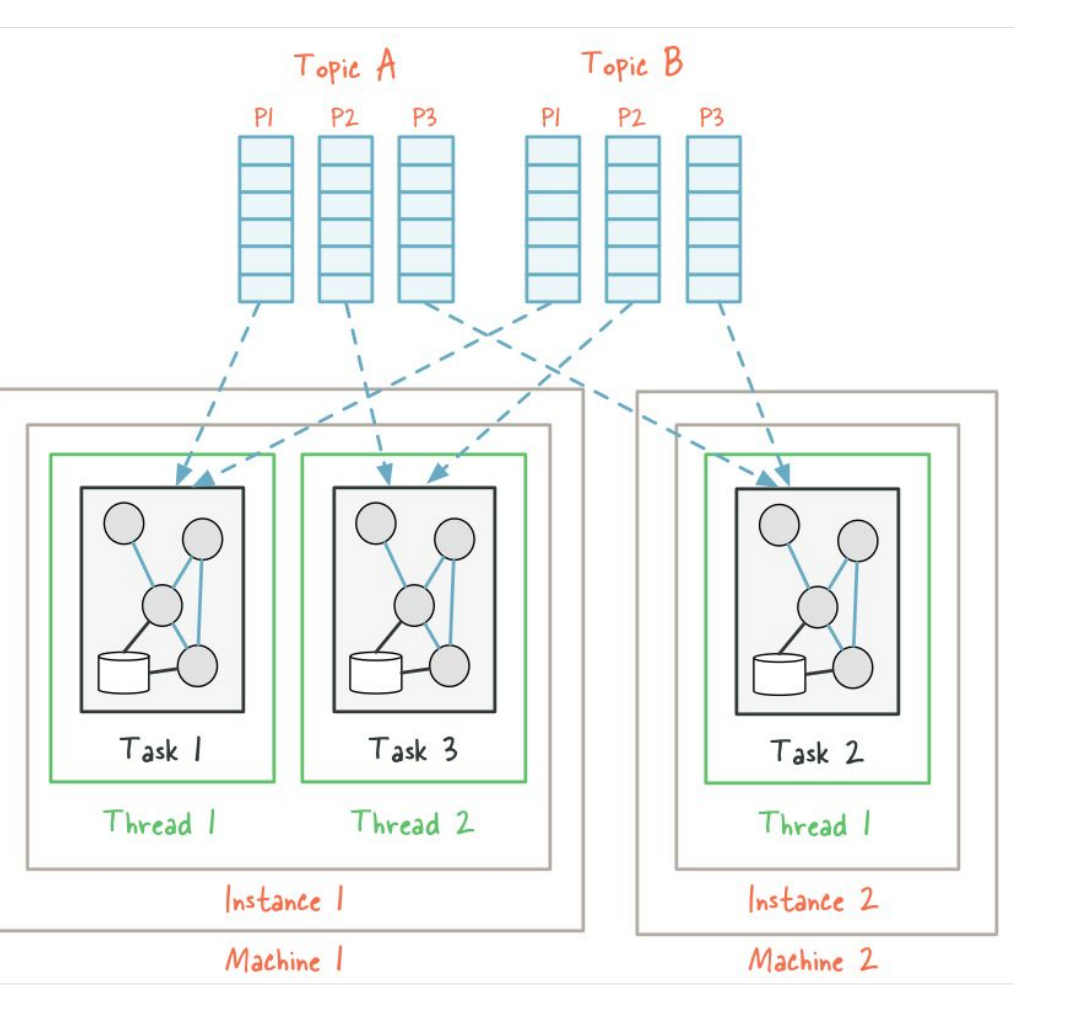

Source: kafka.apache.org

### Use case: data-flow

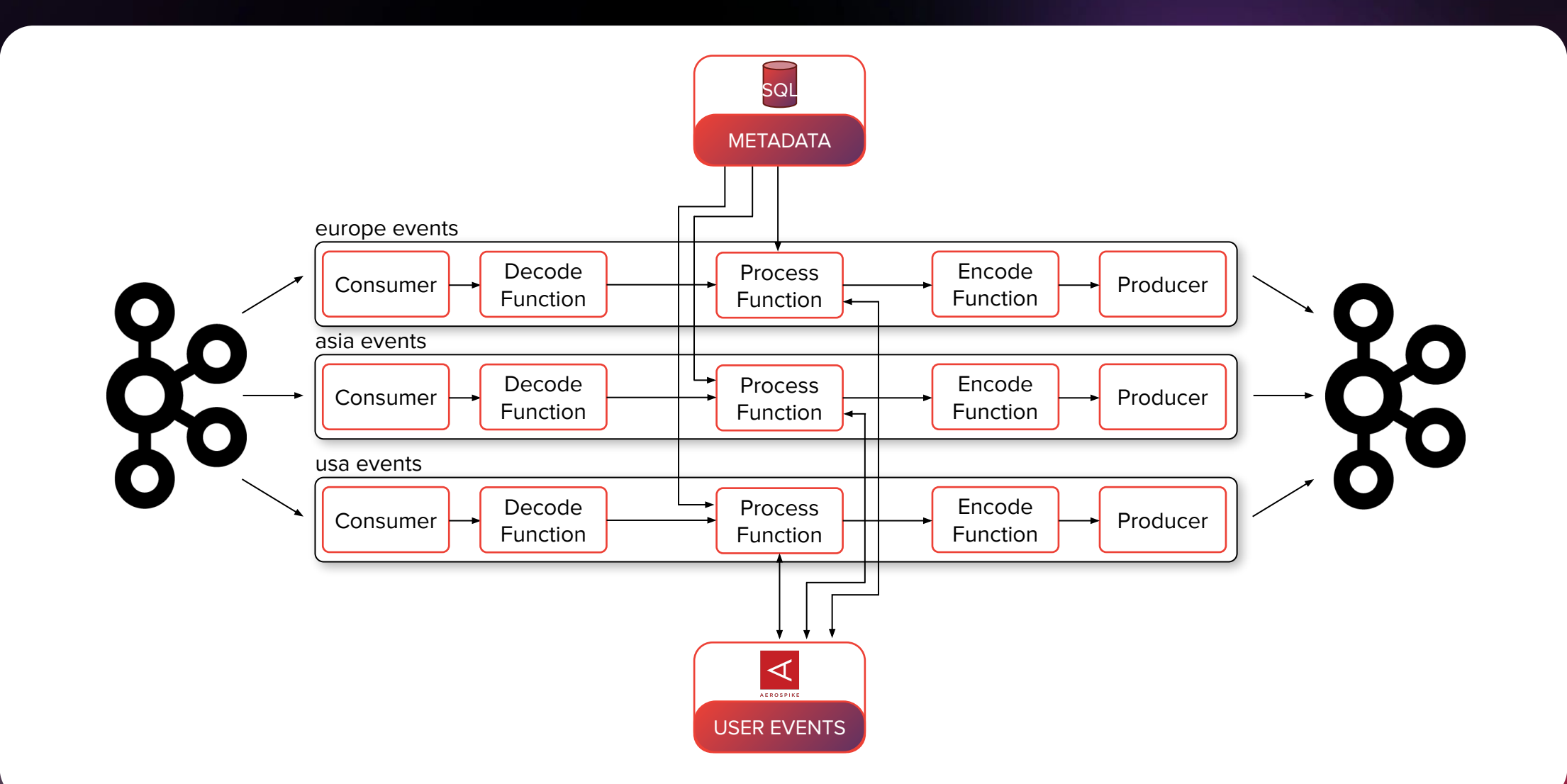

### Use case: data-flow (parallelism)

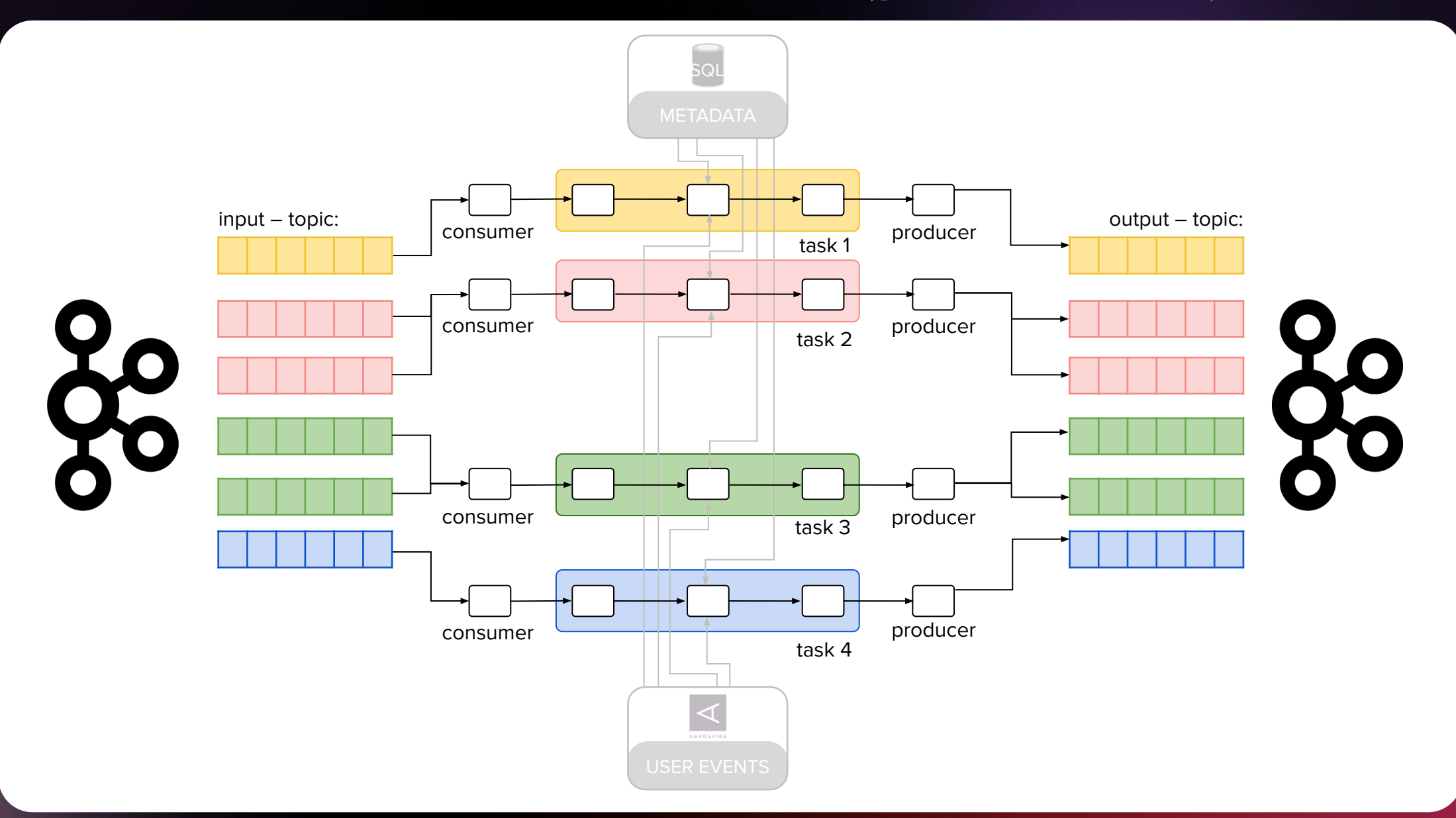

### Use case: data-flow (parallelism)

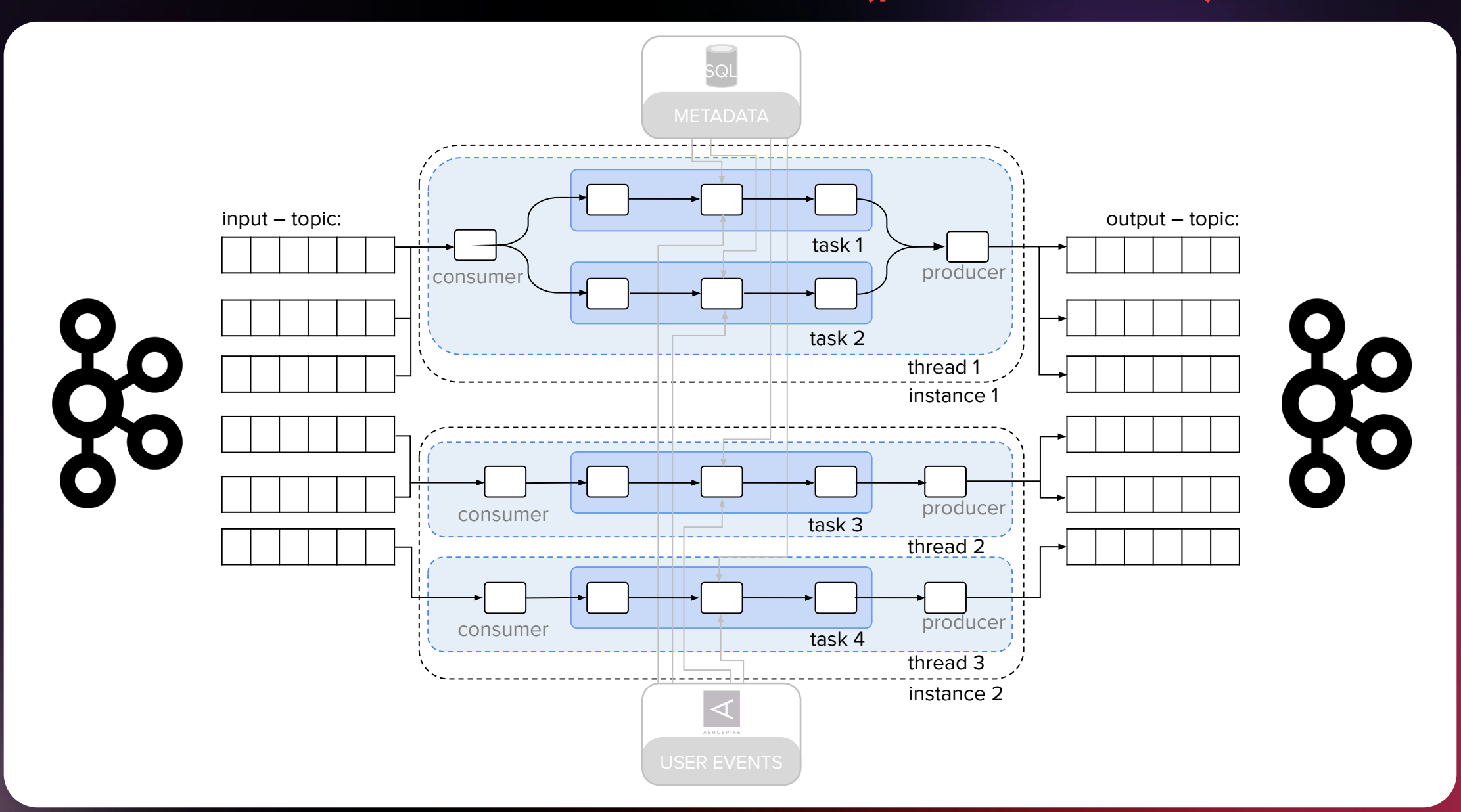

 $RTB$ HOUSE =

### Use case: merger

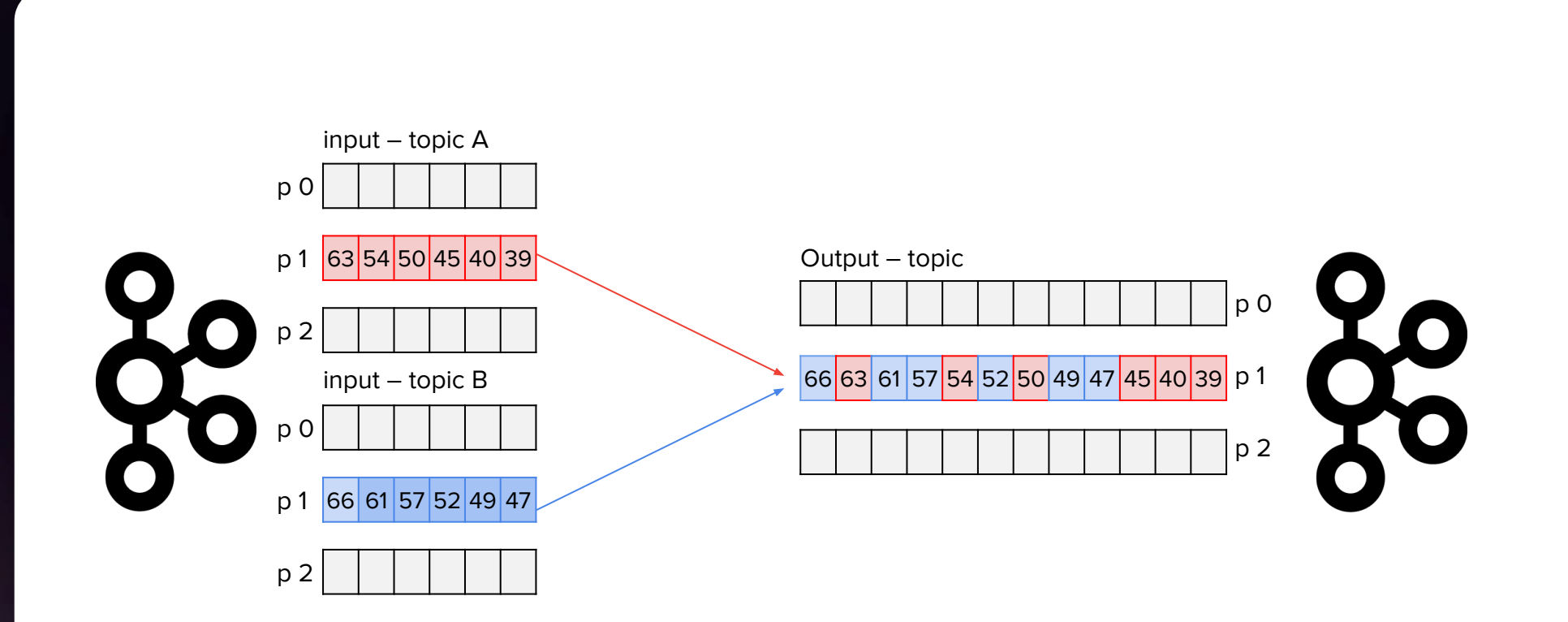

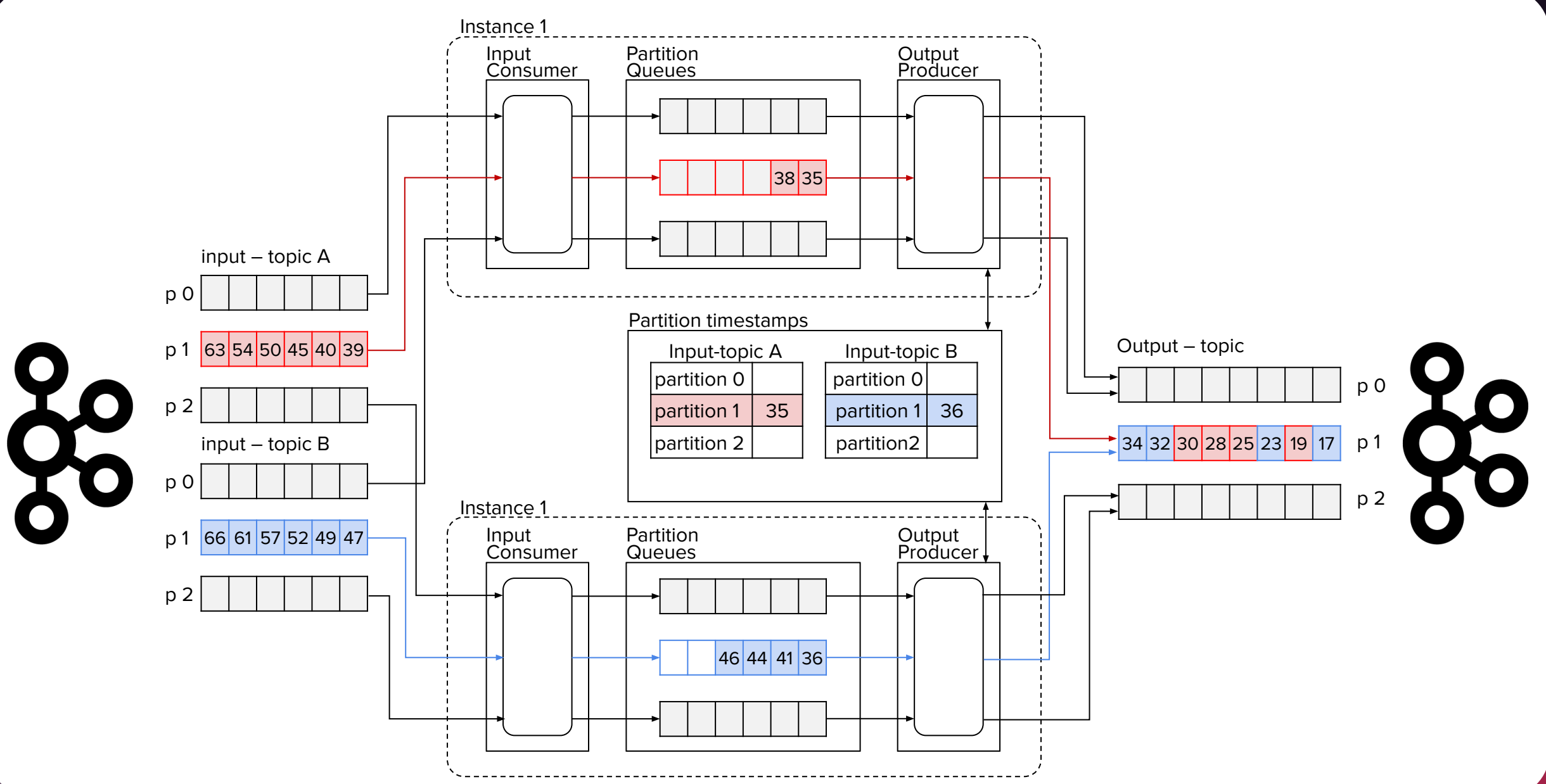

## Kafka Workers: main features

Why Kafka Workers (github.com/RTBHOUSE/kafka-workers)

- better threading model with better resources utilization
	- o separating processing from consumption
	- o higher level of distribution

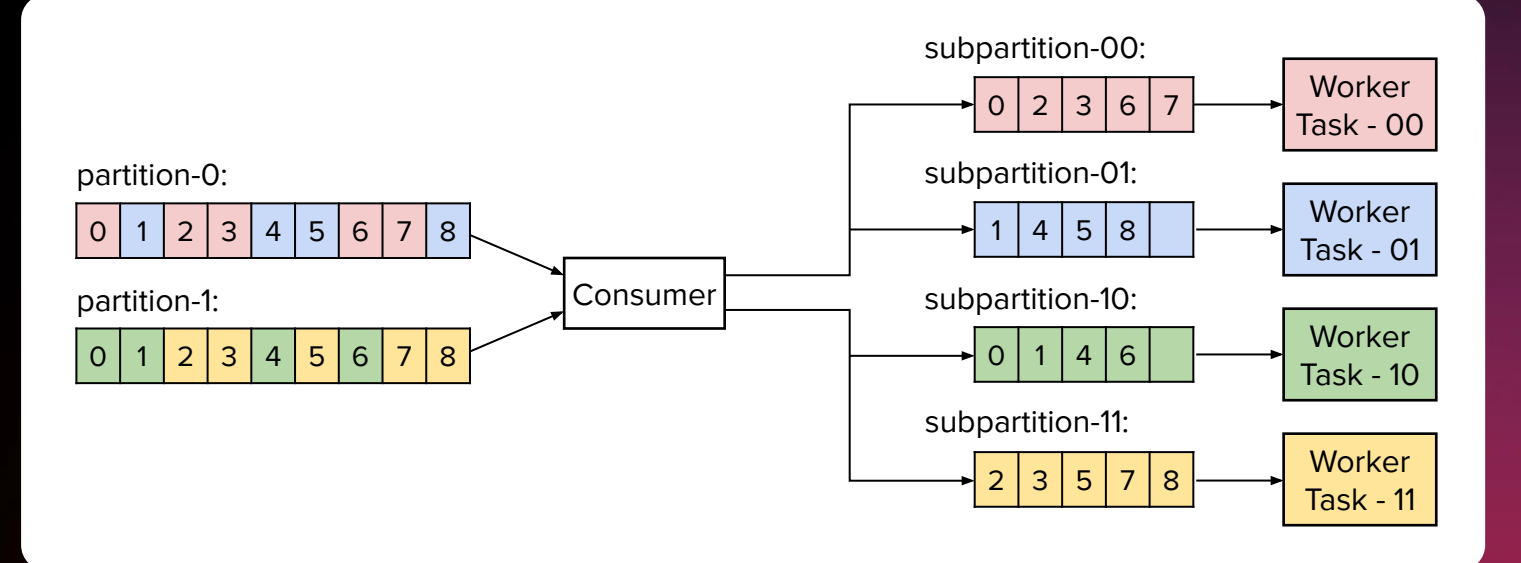

### Kafka Workers: main features

Why Kafka Workers (github.com/RTBHOUSE/kafka-workers)

- asynchronous processing
	- o processing timeouts
	- o tighter control of offset commits

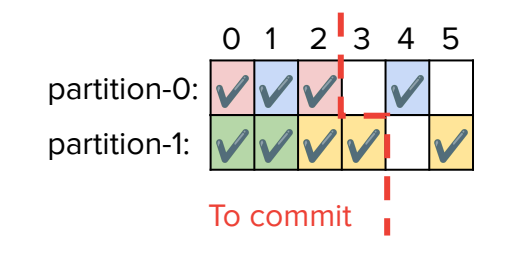

### Kafka Workers: main features

Why Kafka Workers (github.com/RTBHOUSE/kafka-workers)

• backpressure

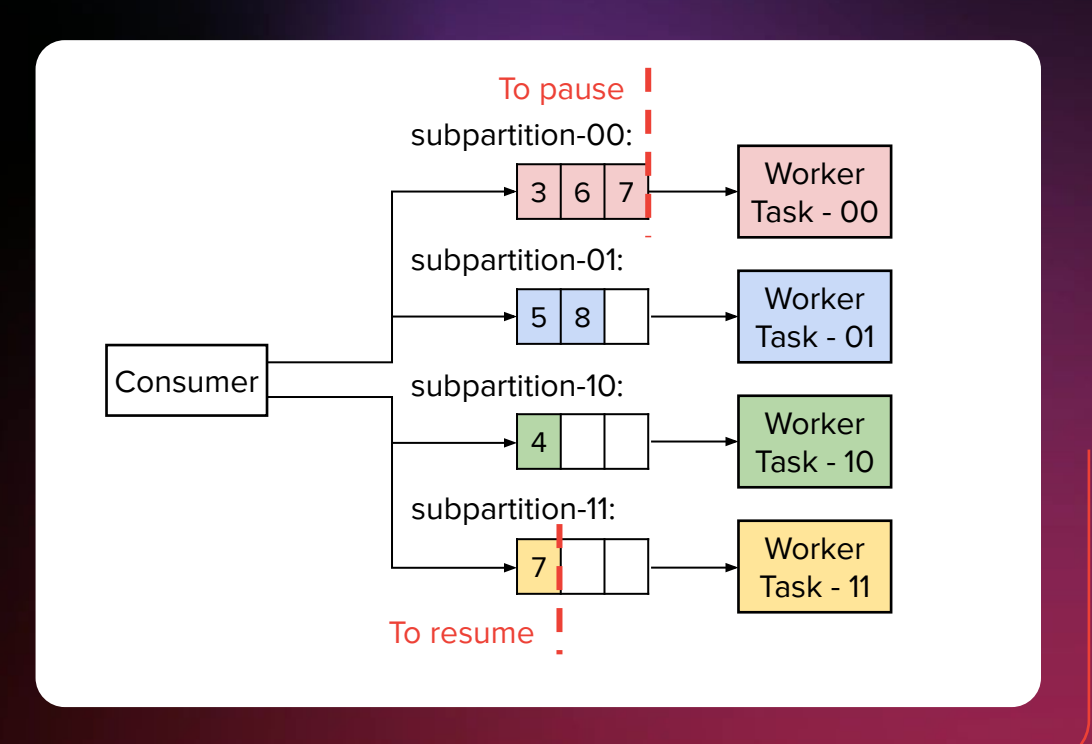

### Kafka Workers: main features

Why Kafka Workers (github.com/RTBHOUSE/kafka-workers):

- possibility to pause and resume processing for a given partition
- at-least-once semantics
	- handling failures
- simplicity
	- Kafka Consumer API
	- no processing cluster, no external dependencies
	- without translating messages to/from its internal data format
	- no interprocess communication
- kafka-to-kafka, hdfs, bigquery, elasticsearch connectors

}

### Kafka Workers: API

public interface WorkerPartitioner<K, V> {

int subpartition (ConsumerRecord<K, V> consumerRecord) ;

### Kafka Workers: API

public interface WorkerTask<K, V> {

}

boolean accept(WorkerRecord<K, V> record);

void process (WorkerRecord, K, V> record, RecordStatus0bserver

observer) :

}

public interface RecordStatus0bserver {

void onSuccess();

void onFailure(Exception exception);

### Kafka Workers: threading model

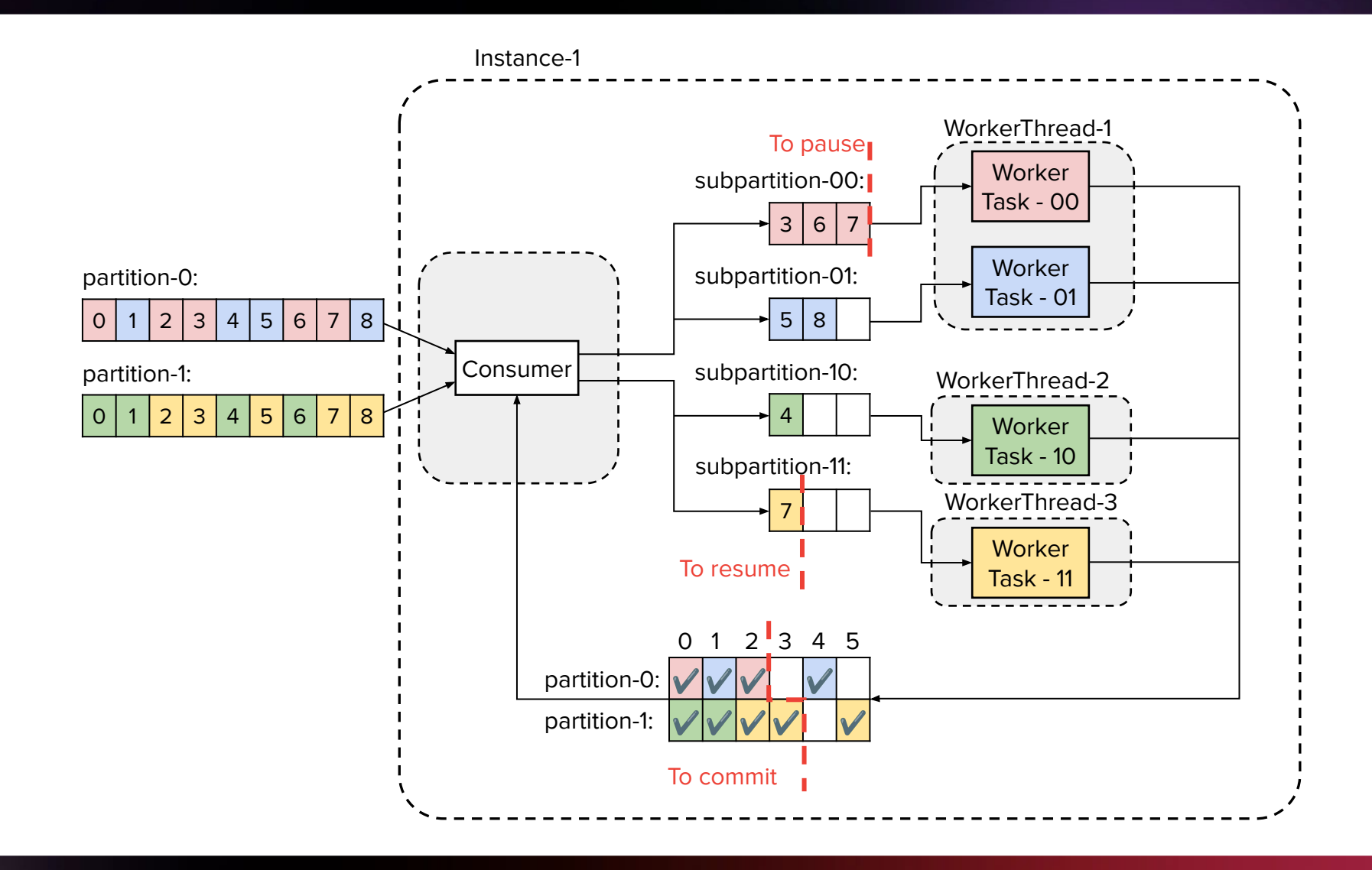

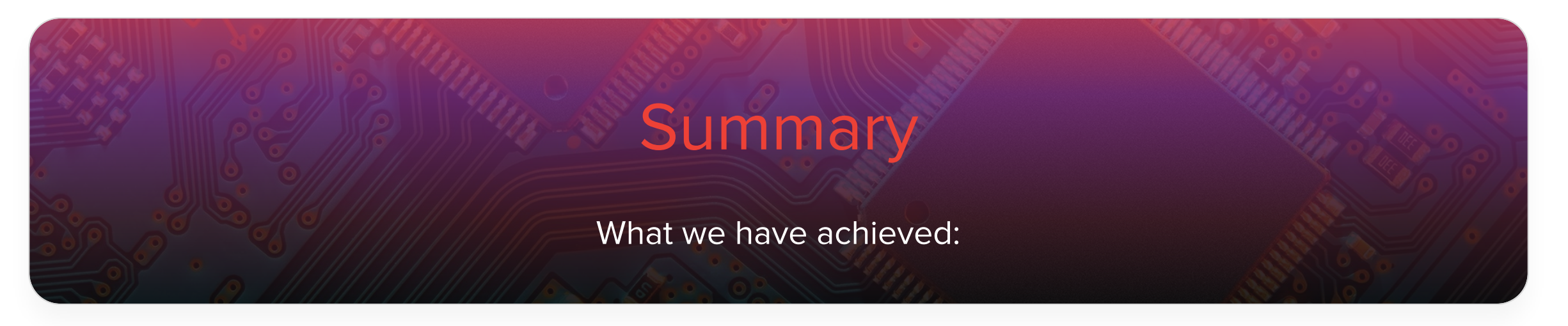

- platform monitoring
- much more stable platform
- higher quality of data processing
- HDFS & BigQuery & Elasticsearch streaming
- multi-DC architecture and data synchronization
- high scalability
- better data-flow monitoring, deployment & maintenance

# Thank you.

Bartosz Łoś